Modeling in UPPAAL Example and solution

dr. Tamás Bartha

BME Department of Control for Transportation and Vehicle Systems

## **Contents**

- This lecture presents a task (that is harder than a typical homework) and explains how to solve it
- Furthermore some useful modeling practices of UPPAAL are also presented:
	- Generating and using random values
	- Modeling atomic operations
	- Modeling synchronous communication
		- Using a global shared variable
		- Using dedicated arrays of channels
	- Reducing state space by removing temporary variables
	- Using data structures and functions
	- Writing and checking temporal logic expressions

# Warmup

Solving a simple exercise

## Warmup exercise

#### **The exercise**

- Rolling a dice
	- $-$  n players, 1 referee
	- Each player rolls a dice once
	- They tell the result to the referee
	- The referee
		- Stores the results
		- Finds the largest result(s)
		- Announces the winner(s)
	- Players count the number of their winning results

### **What do we have to solve?**

- Generate random value
- Communication
	- "Pass" values
	- Broadcast communication
	- Handling channel arrays
	- Ordering of update sections
- Data structures
- Functions
- Concurrency and timing
- Model checking

### Basic idea for the solution

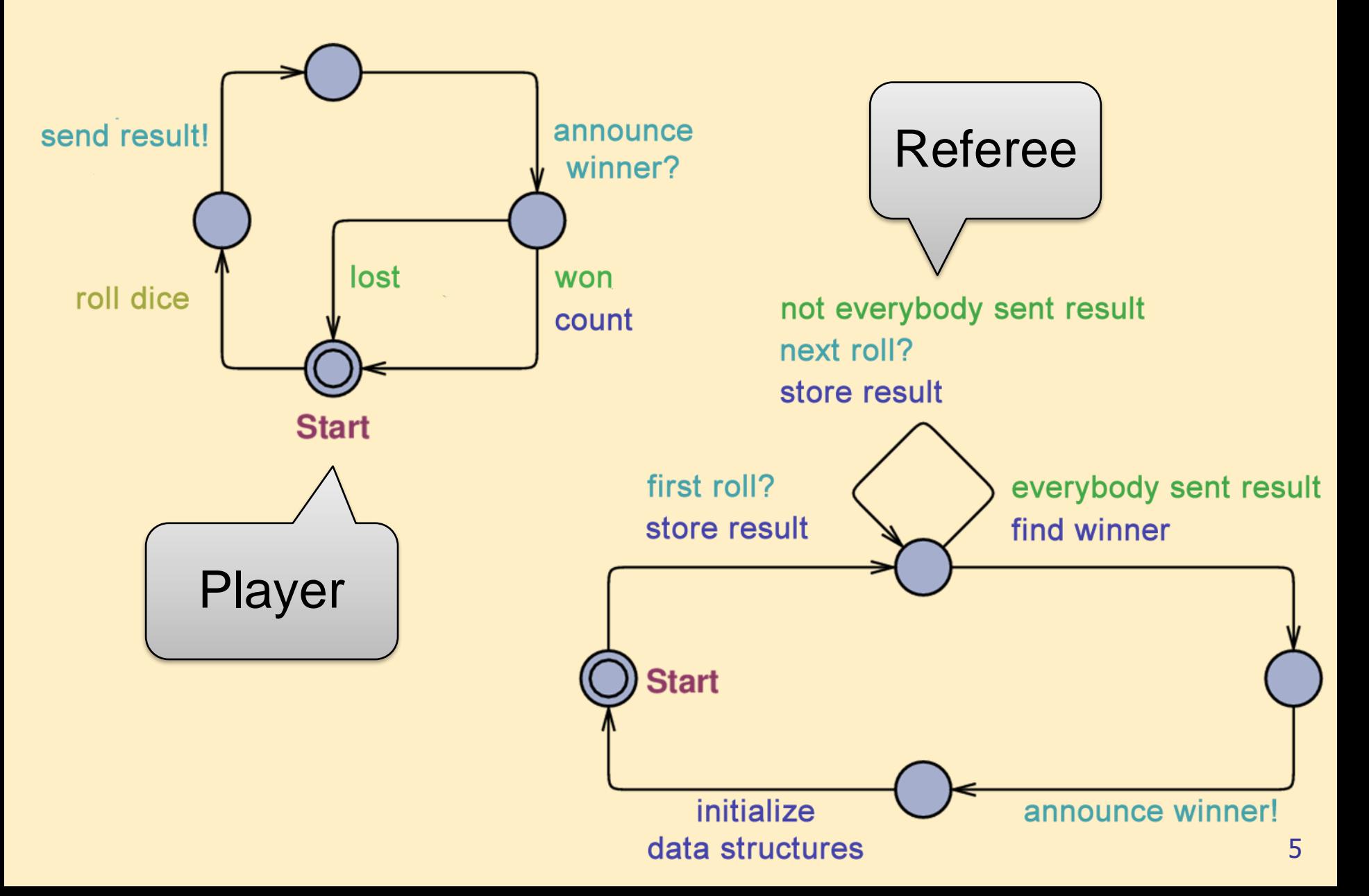

## Solution: System and the player

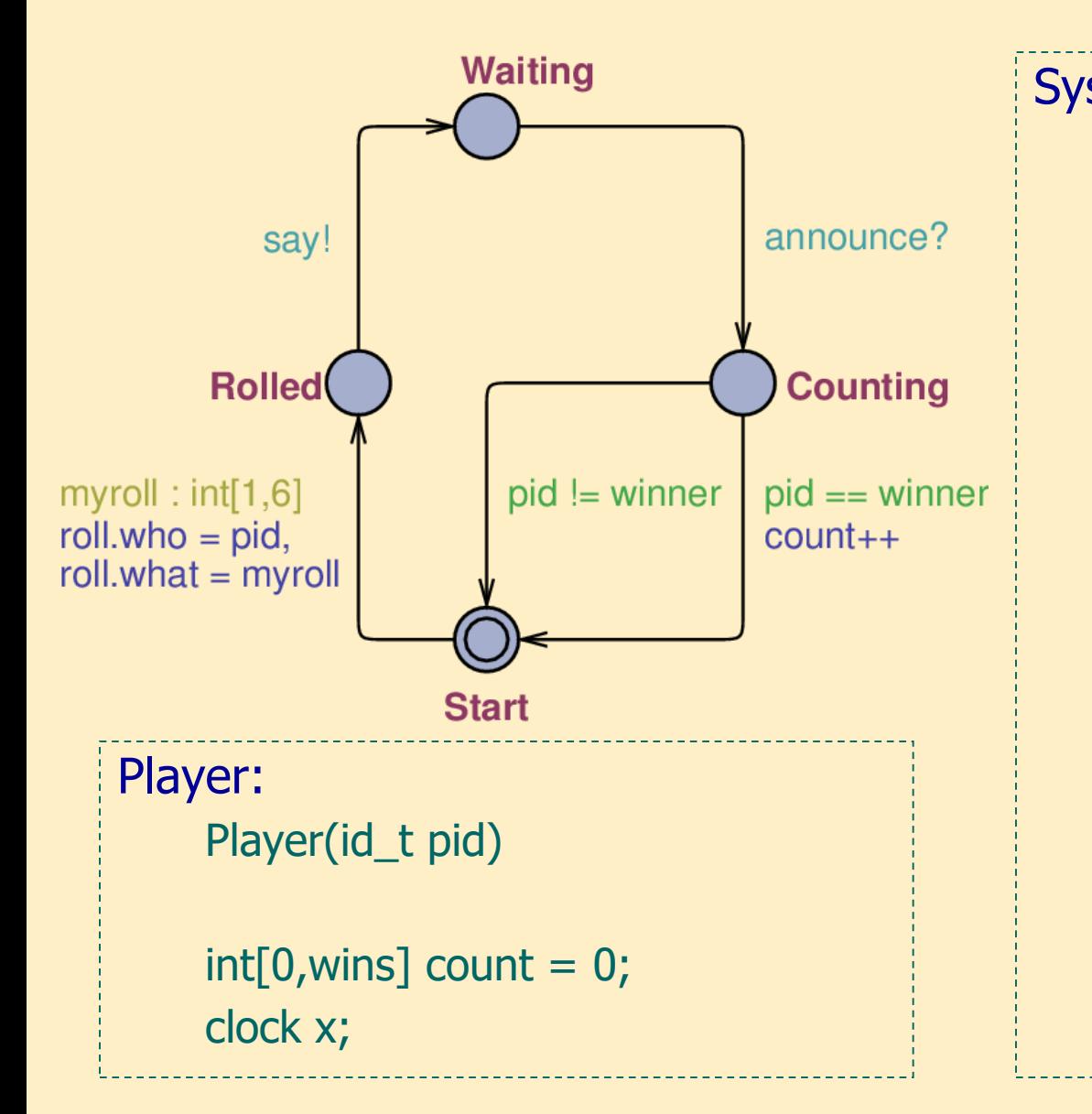

```
System:
    system Player, Referee;
    const int players = 3;
    const int wins = 10;
    typedef int[0,players-1] id_t;
    typedef int[0,6] dice_t;
    struct {
     id_t who;
```
broadcast chan announce;

dice\_t what;

id\_t winner;

chan say;

} roll;

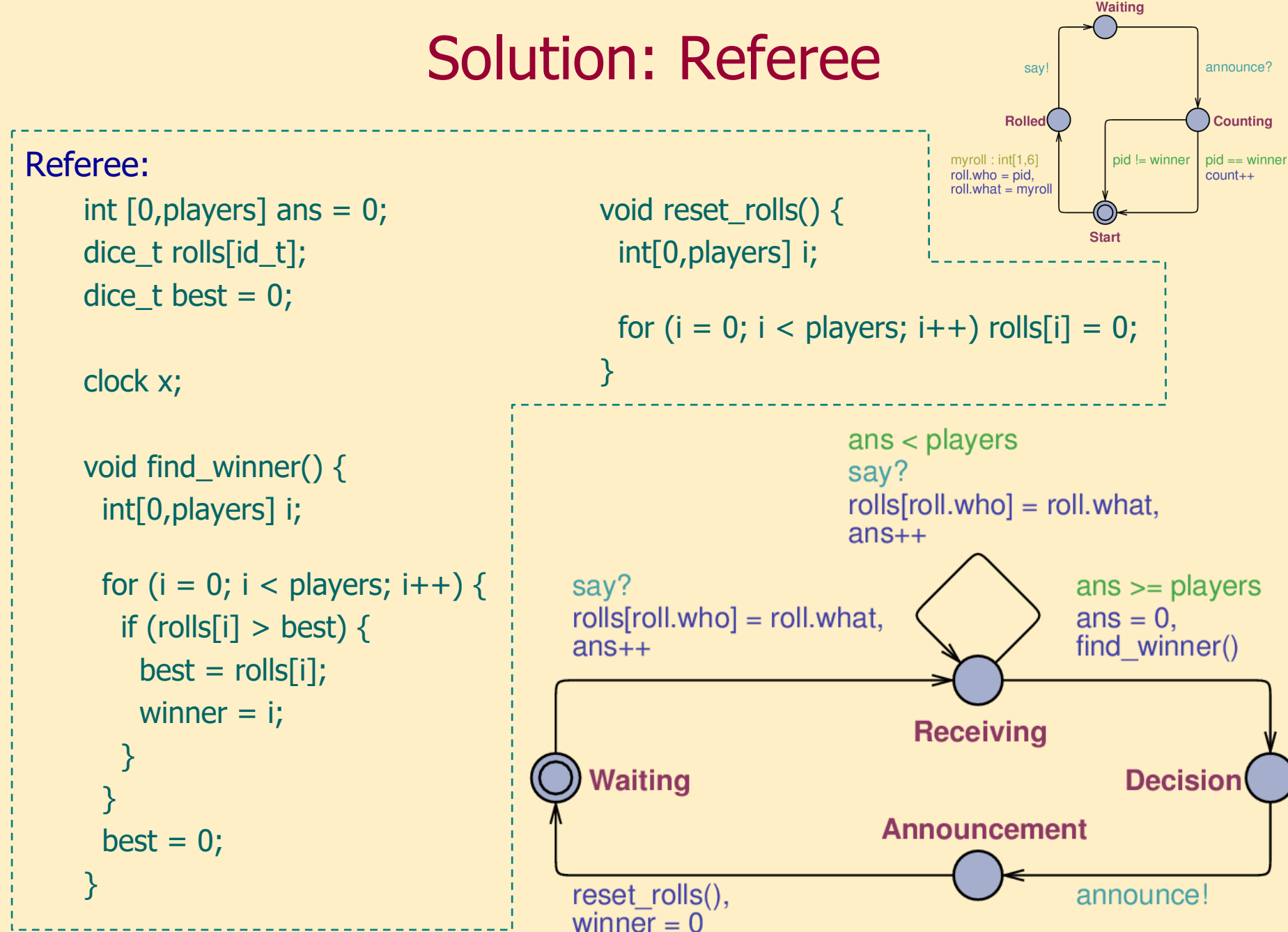

## Outlook: Arc expressions

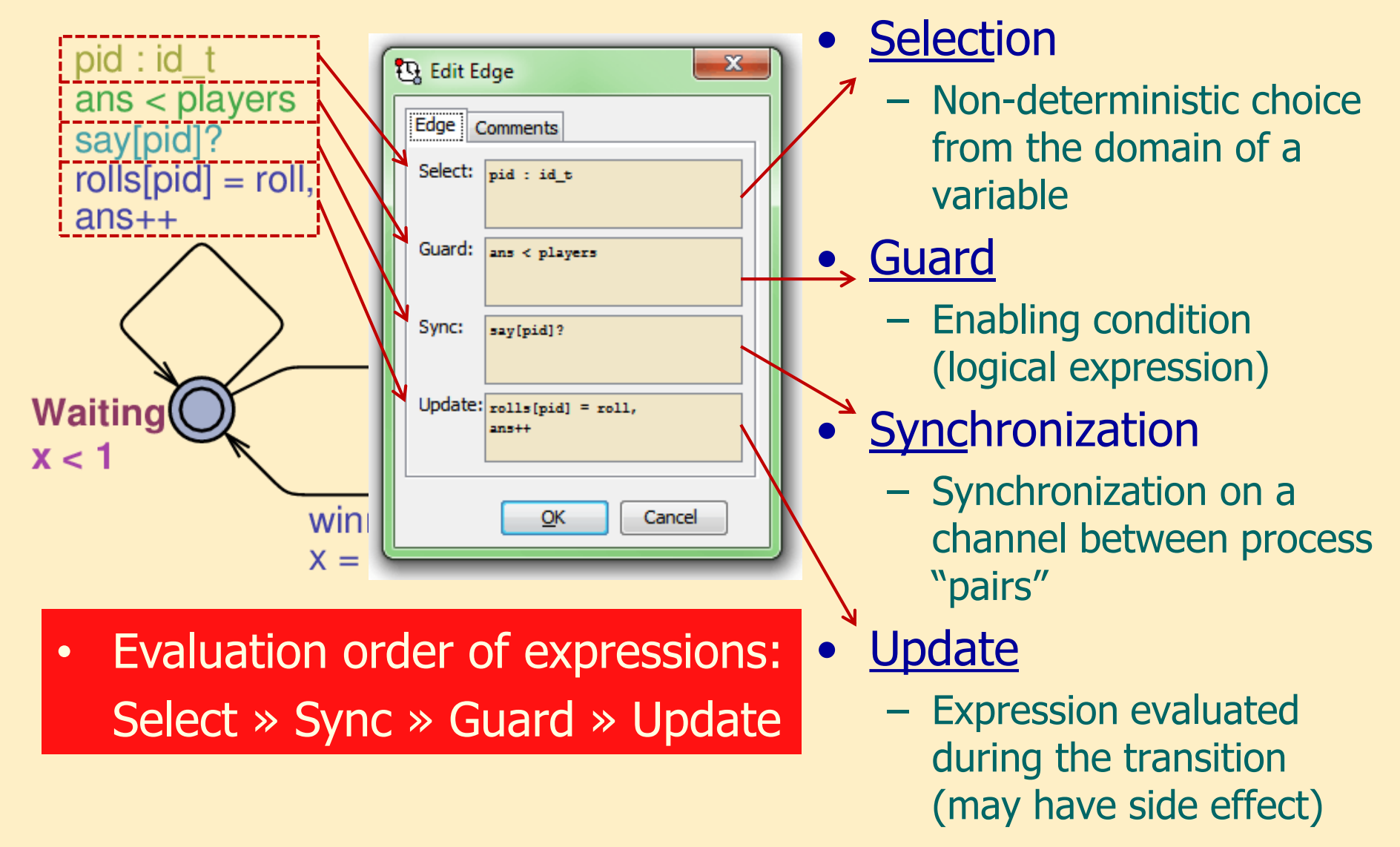

- On each path, there is a player who wins all games
	- There is always an "absolute winner"
	- A<> exists (i : id\_t) (Player(i).count == wins)
- Referee only decides if all players rolled
	- This happens at least once:
		- E<> Referee.Decision && forall (i : id\_t) (Referee.rolls[i] > 0)
	- This happens at least once on all paths:
		- A < > Referee. Decision && forall (i : id\_t) (Referee.rolls[i] > 0)
- The system has no deadlock
	- There is no such state, which has no enabled (!) transition to another state
	- A[] not deadlock

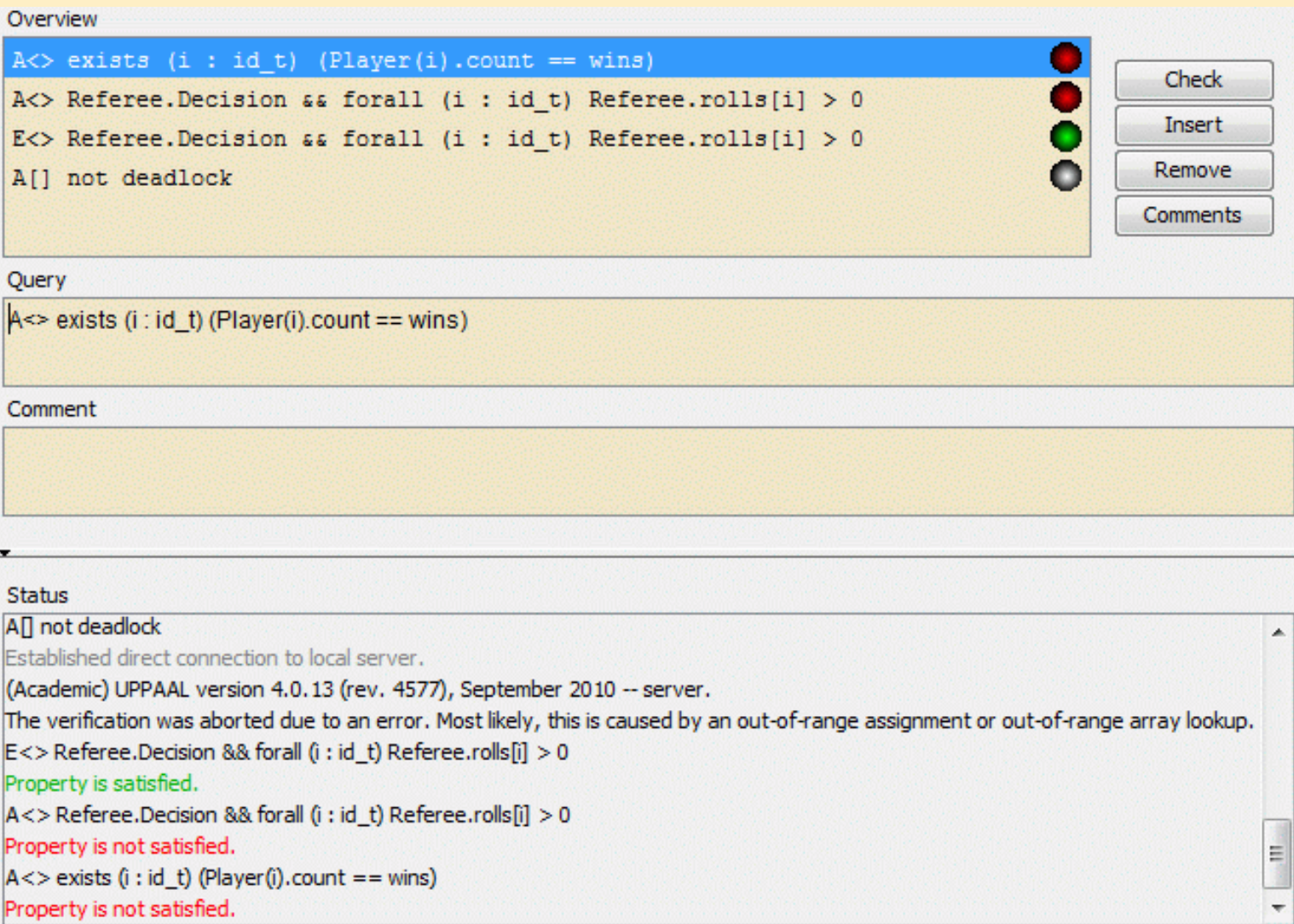

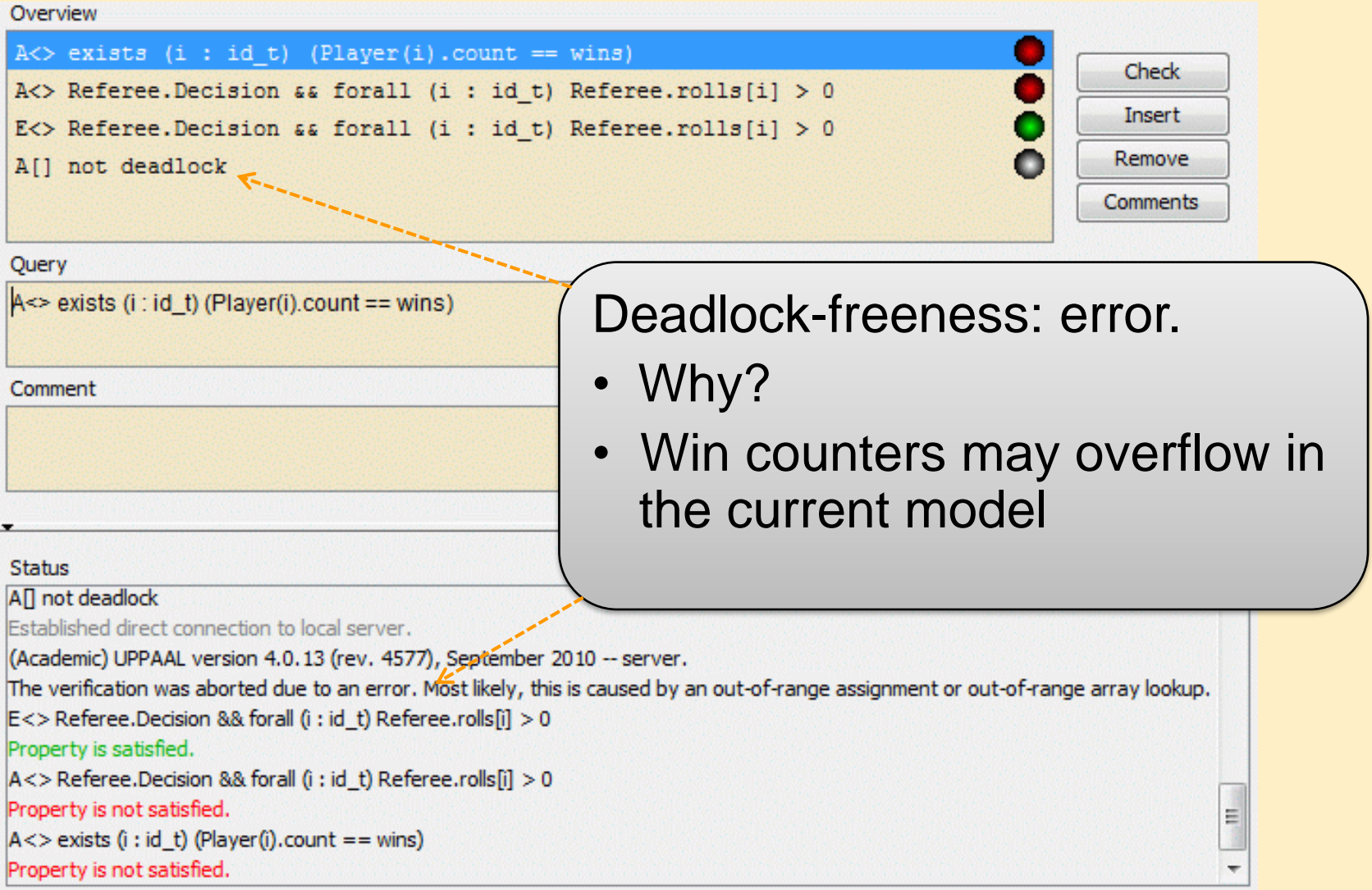

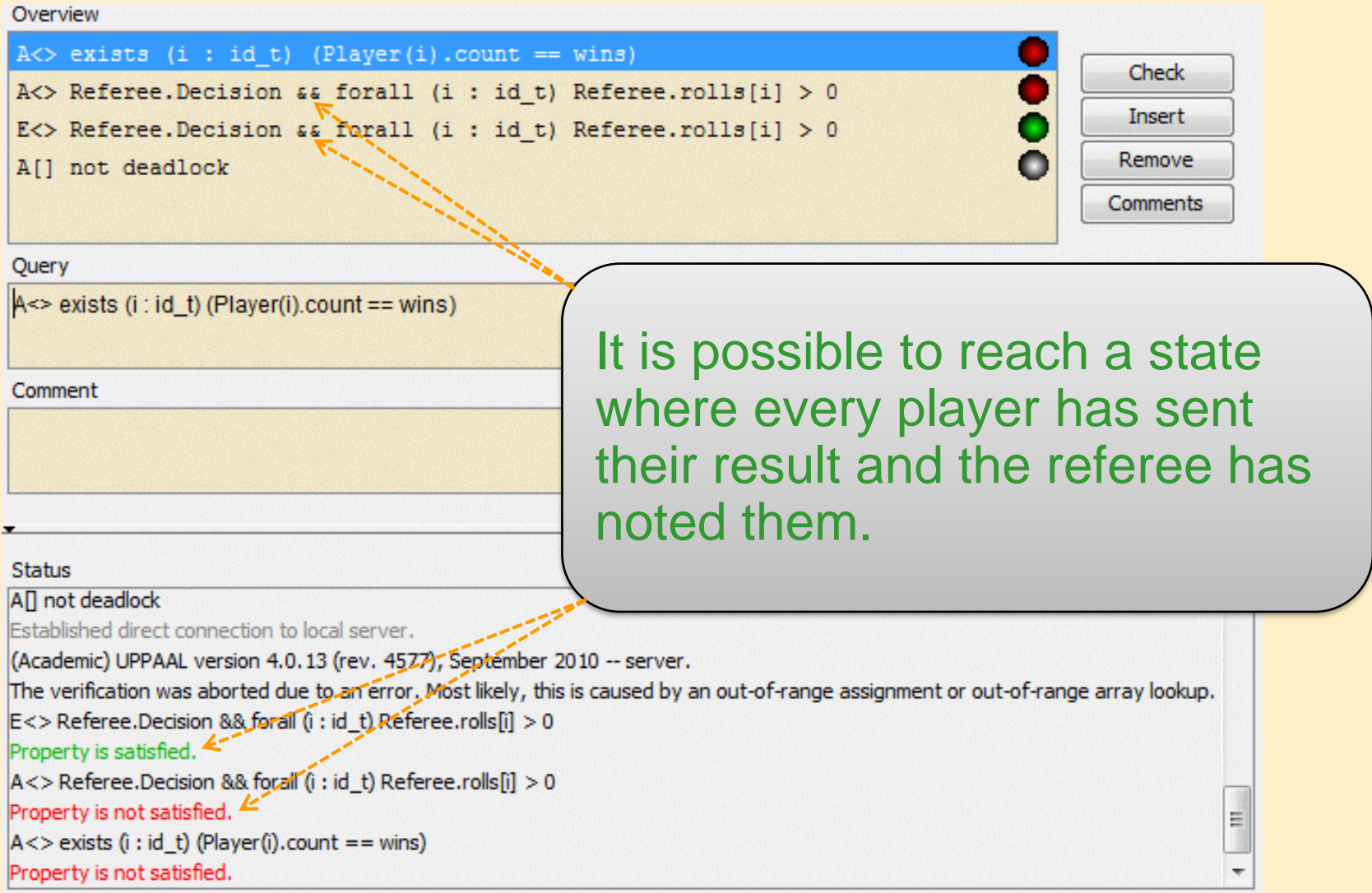

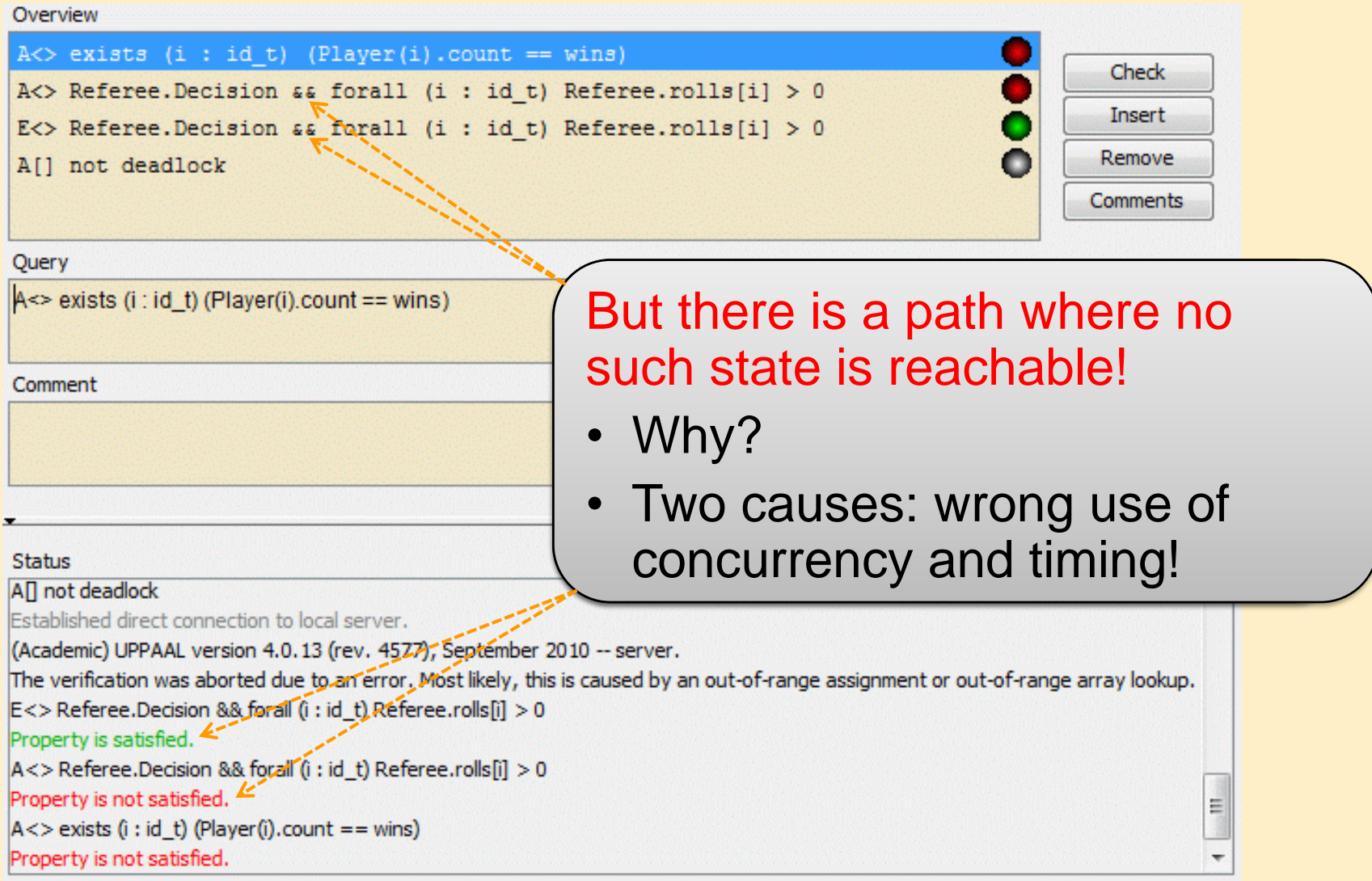

# Wrong timing? Why?

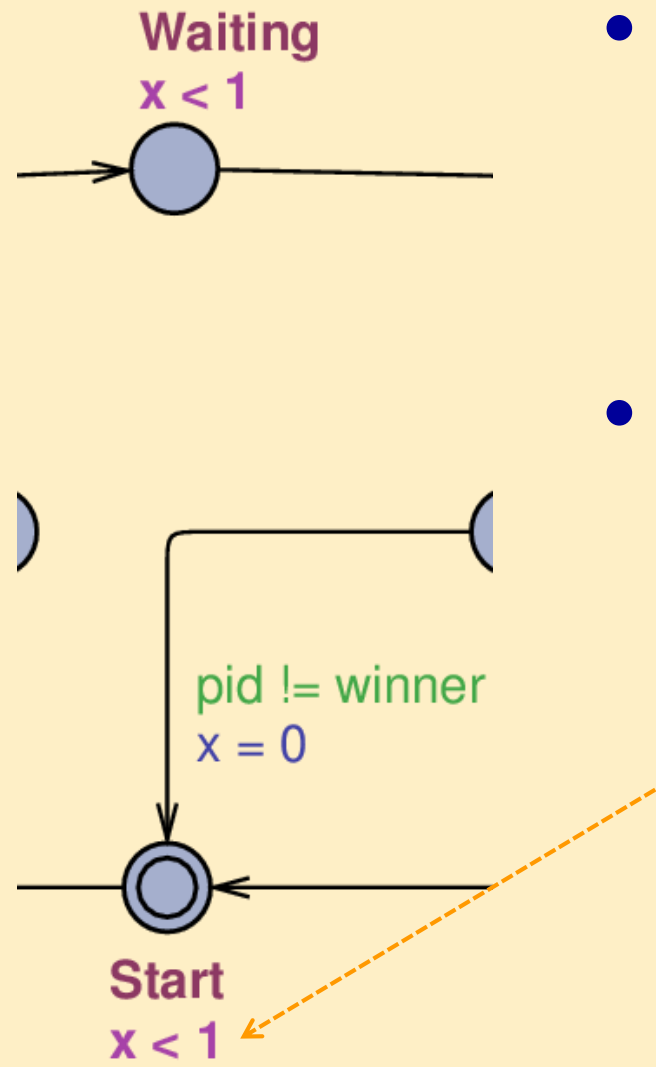

- If we examine all possible paths (e.g. A‹›) then UPPAAL also checks the possibility of not leaving a state
- Solution:
	- Introduce a clock variable
		- Add invariant to state
		- We can only stay in a state for at most 1 time units
		- Don't forget to initialize the clock variable!

## Wrong concurrency? Why?

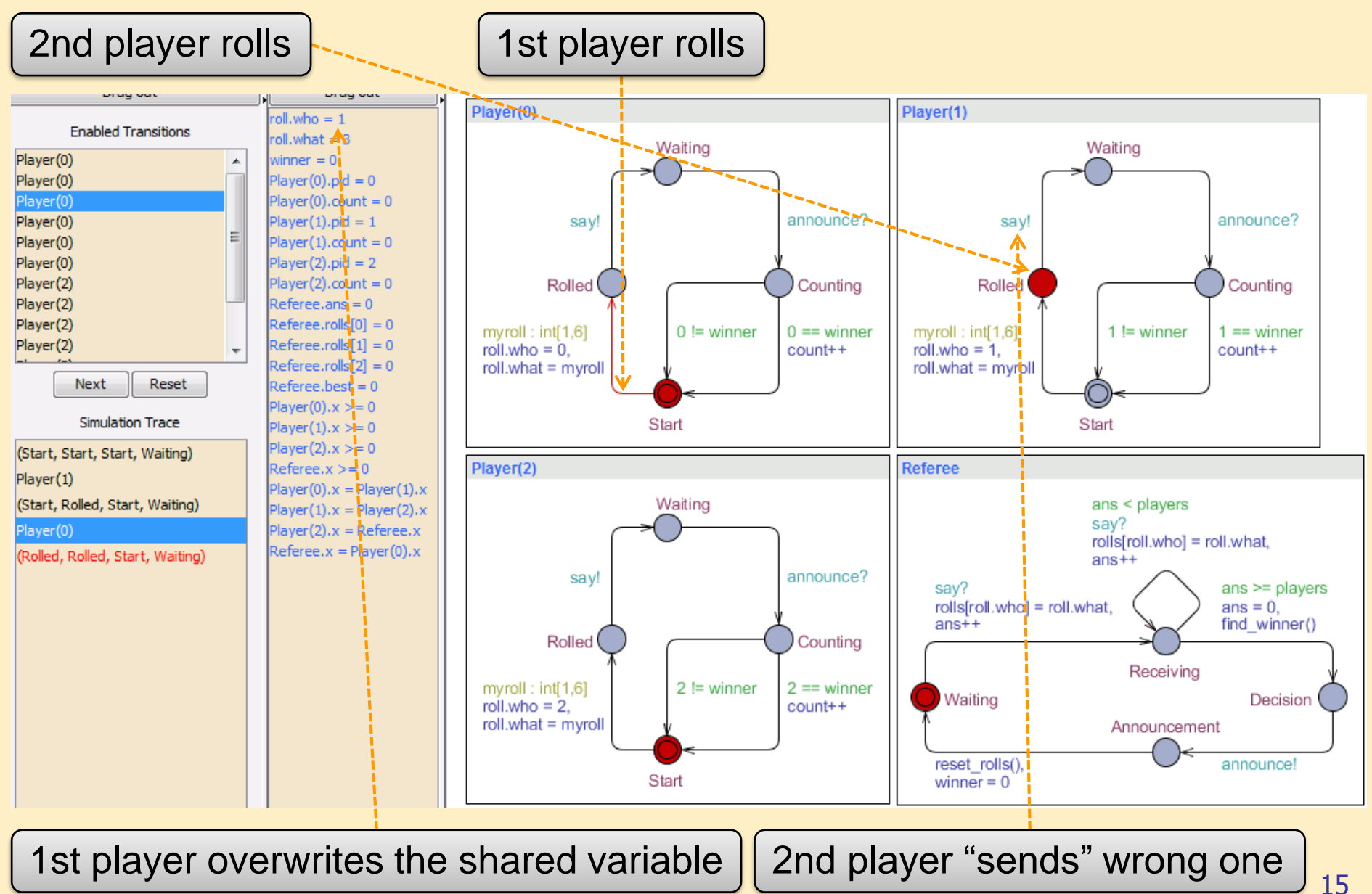

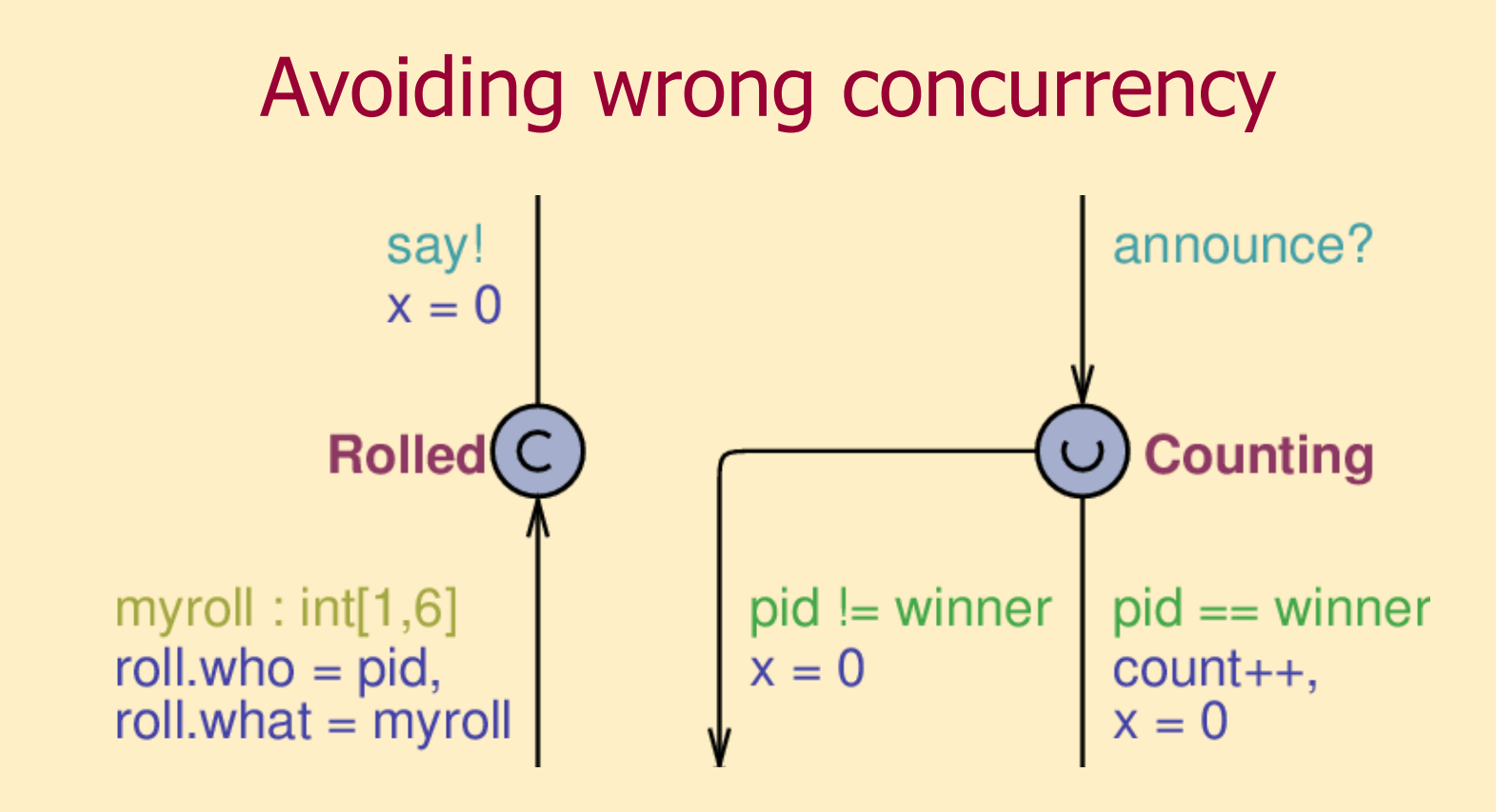

- The problem is that states Waiting and Rolled are concurrent and firings are non-deterministic
- Solution:
	- Avoiding concurrency: introduce "committed" state
		- We must leave a "committed" state instantly

### Other constructs for simplification

- Using arrays of channels
- Applying operator "? :"
- Collecting results in a single state
- Using iterators
- Omitting reset state

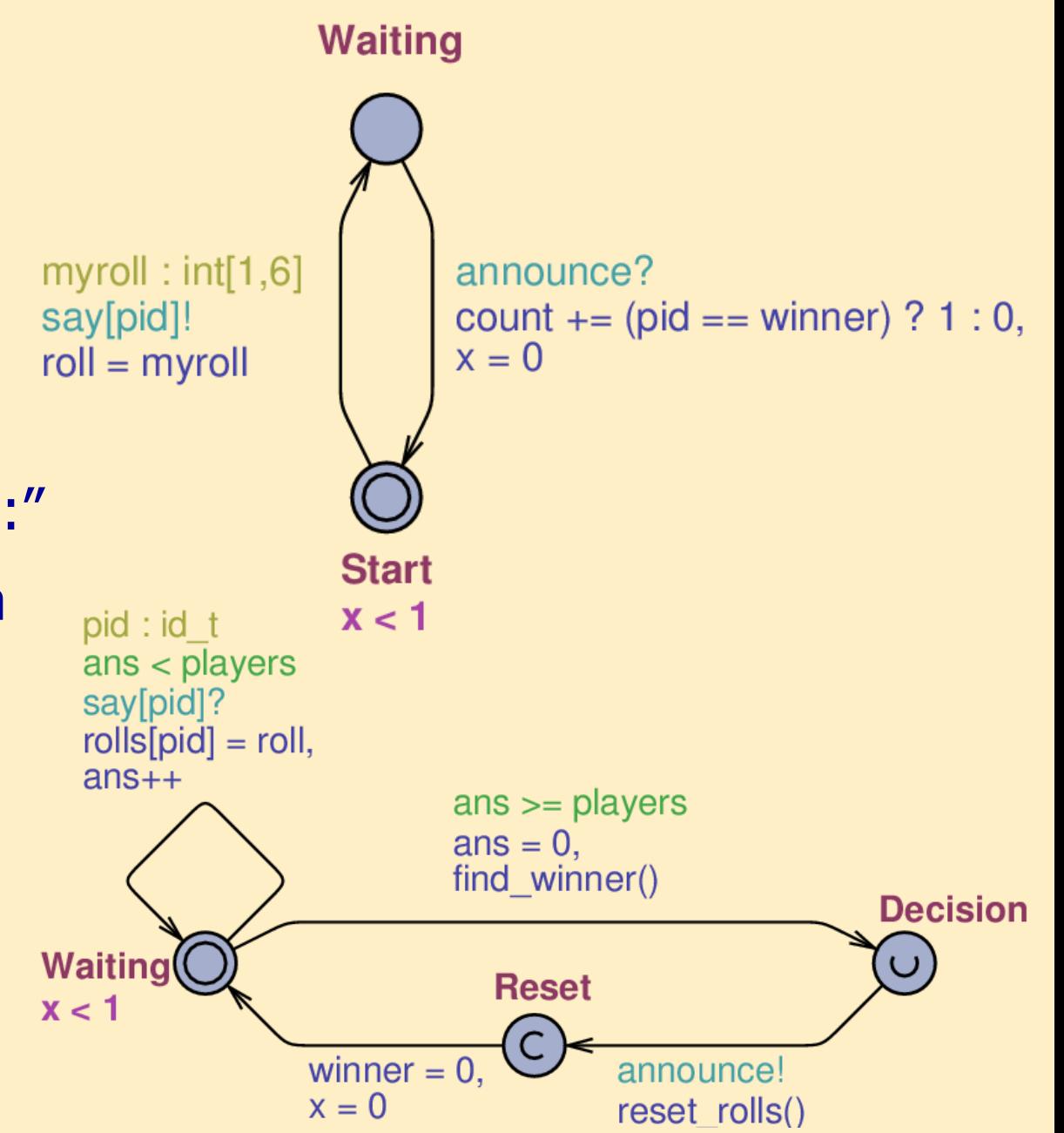

## Special constructs

#### • Using arrays of channels

- Receiving process monitors all channels "at once" using a Select construct
- Channel id can be used in the Update section!

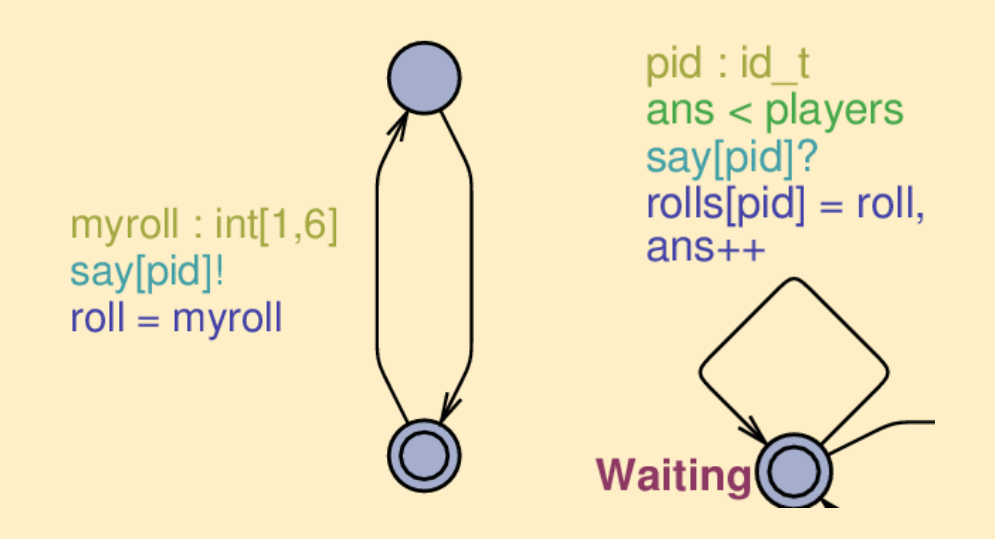

```
• Using iterators
    void reset_rolls() {
     for (i : id_t) rolls[i] = 0;
    }
```

```
void find_winner() {
 for (i : id_t) {
   if (rolls[i] > best) {
    best = rolls[i];winner = i;
   }
 }
 best = 0;}
```
### Other modeling advices, best practices

- Order of evaluating arc expressions: Select » Sync » Guard » Update
	- On a synchronized arc, Update of the sender is evaluated before the Update of the receiver!
	- Cannot test a global variable that was set by synchronized arc!
	- Cannot "test" a variable in Sync with a Guard!
- Checking the behavior of functions is difficult. Debugging is not possible. Try to develop the model in small steps and check its behavior often with simulation and verification!

### Other modeling advices, best practices

- When verifying properties such as A<> q, clock variables must be used to avoid the trivial counterexample.
	- Do not forget the semantics of "leads to" p --› q: A[] (p imply A‹› q)
- Do not forget to initialize clock variables!
- The model checker of UPPAAL cannot handle deadlocks when using channel or automata level priorities. Such modeling constructs should be avoided.

# Solving an exercise

Using our knowledge so far

### The exercise

- Modeling tasks and threads in a simple operating systems
	- Tasks are executed in fixed length periods
	- At the beginning of each period, tasks decide (nondeterministically) if they "apply" for running or if they decline running in that period
	- Each task requires a given percentage of CPU
	- Finite number of threads, one task per thread
	- At the end of a period, tasks are stopped and the operating system returns to its initial state
	- The process above is repeated

## The system contains three main components

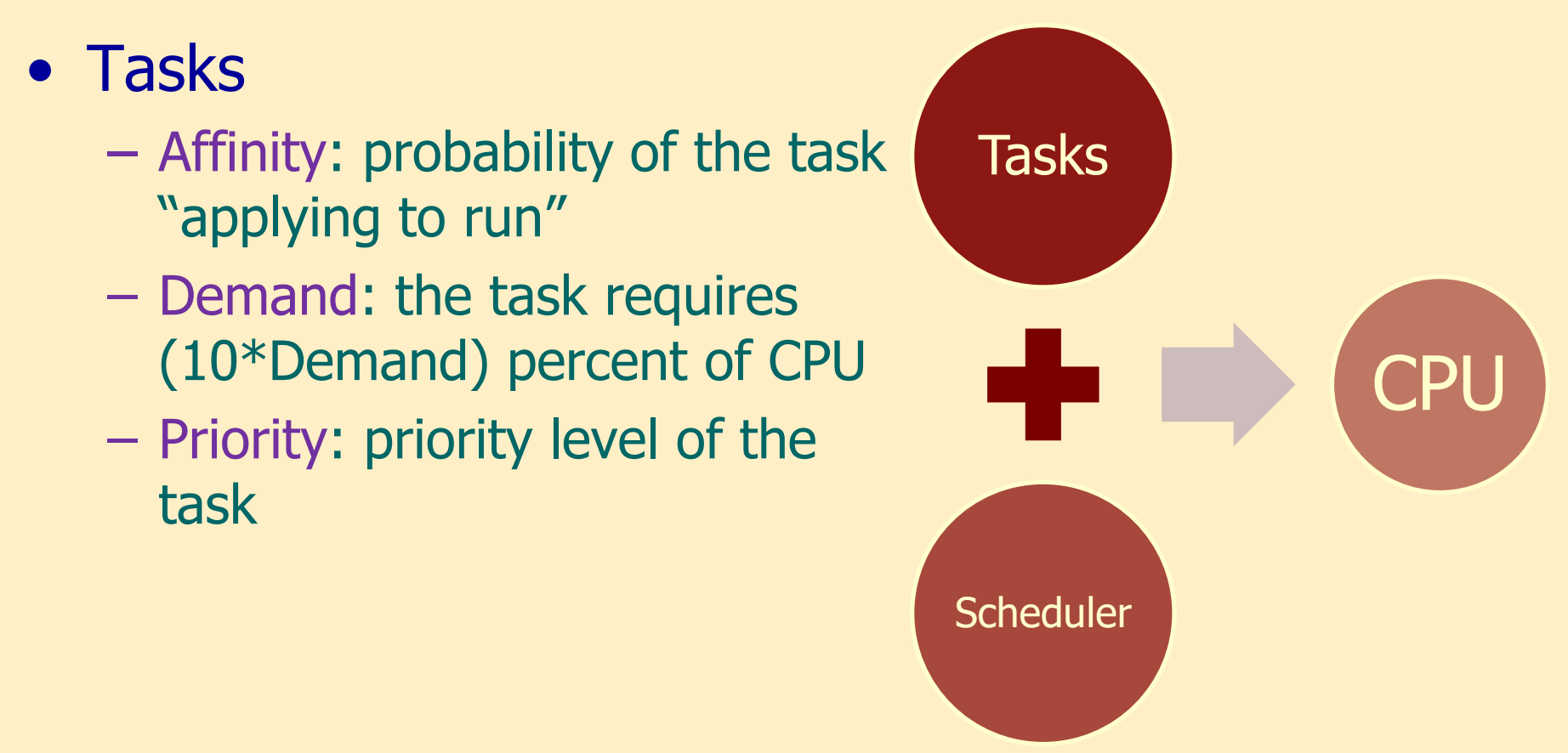

- The total CPU requirement must be at most 100% for the tasks that are selected for running
- Within this limit, tasks have to be selected based on their priority

## The system contains three main components

- Scheduler
	- Selects running tasks from those that "applied to run"
	- There is a limited number of threads that can run tasks
	- Each task is allocated to a separate thread
	- No more tasks can be running than the number of threads

#### • CPU

- Resource needed to run tasks
- Two states: active, inactive
- Tasks can run in active state
- A preemptive interrupt can occur in active state

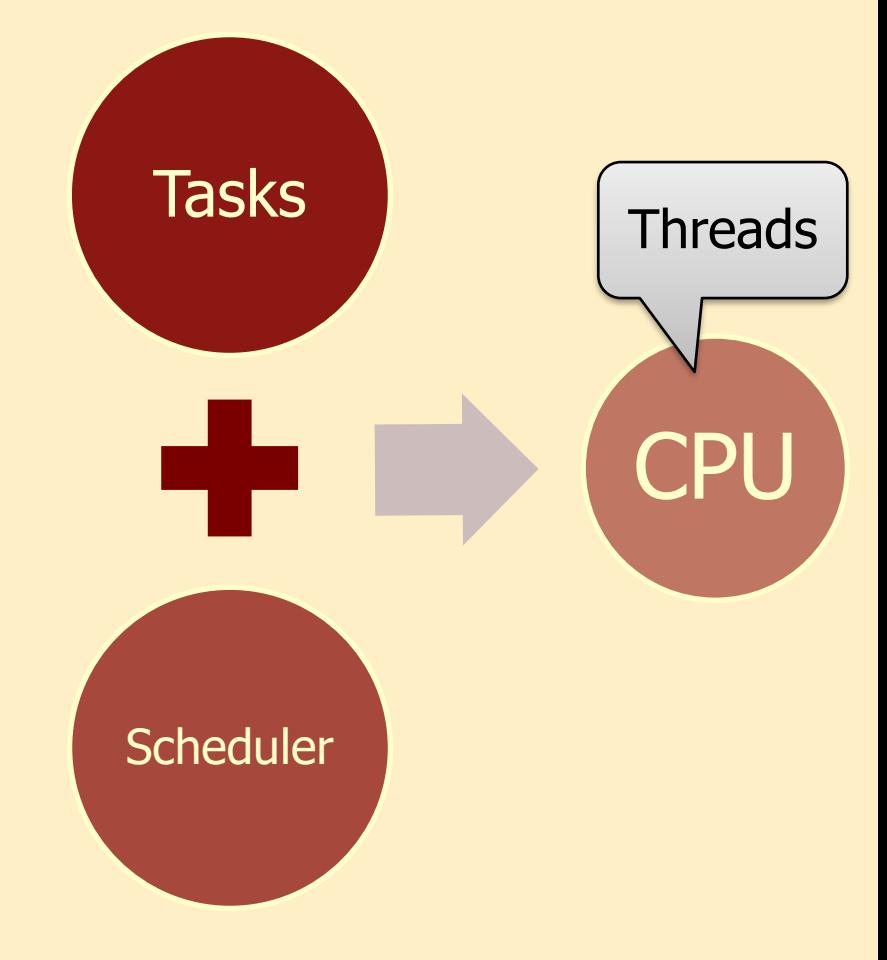

### Basic operation of the system

- The tasks
	- Generate a random number  $p$  between 0 and 10 when leaving their initial state
	- This is compared to their Affinity parameter: if  $p \geq$  Affinity, then they apply for running, otherwise they decline to run and become inactive
- The scheduler
	- Stores applications and declines
	- Processes applications: orders the tasks descending by priority and CPU requirement, while observing the limits
	- Assigns the selected tasks to threads and stores this assignment in a global data structure

# Let's start modeling!

- Task
	- Ready: initial state
	- Decision: decides on running
	- Idle: declined, inactive
	- Allowed: selected for running
	- Running: runs
- Scheduler
	- Init: initial state
	- Collect: collecting applications and declines
	- Forbid: notifies rejected tasks
	- Allow: notifies selected tasks
	- Waiting: waiting to end period

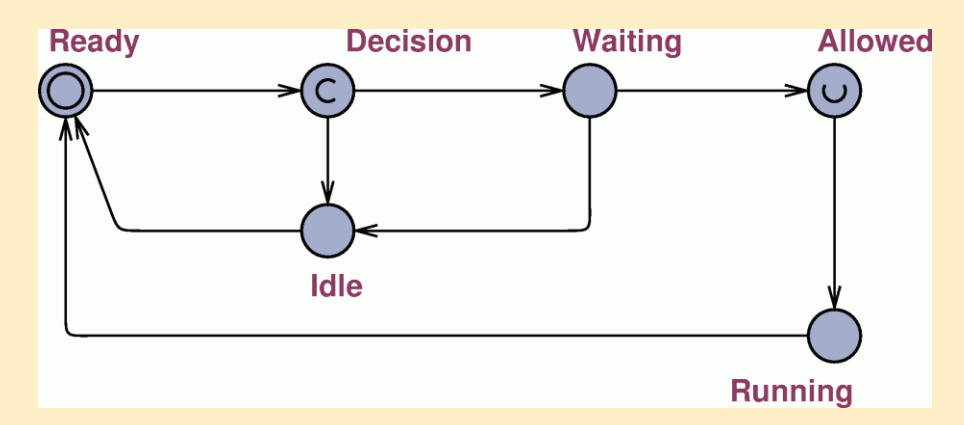

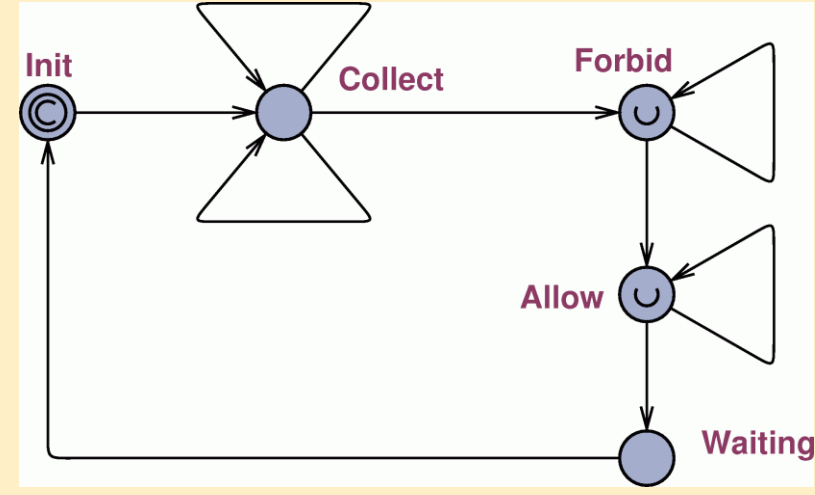

# First problem: Modeling random choice

- Simple solution
	- Does it work? Yes, because UPPAAL chooses randomly from enabled transitions
	- Is it what we want? No, because probabilities should be proportional to the affinities
- Correct solution
	- Generate random value using Select construct of UPPAAL

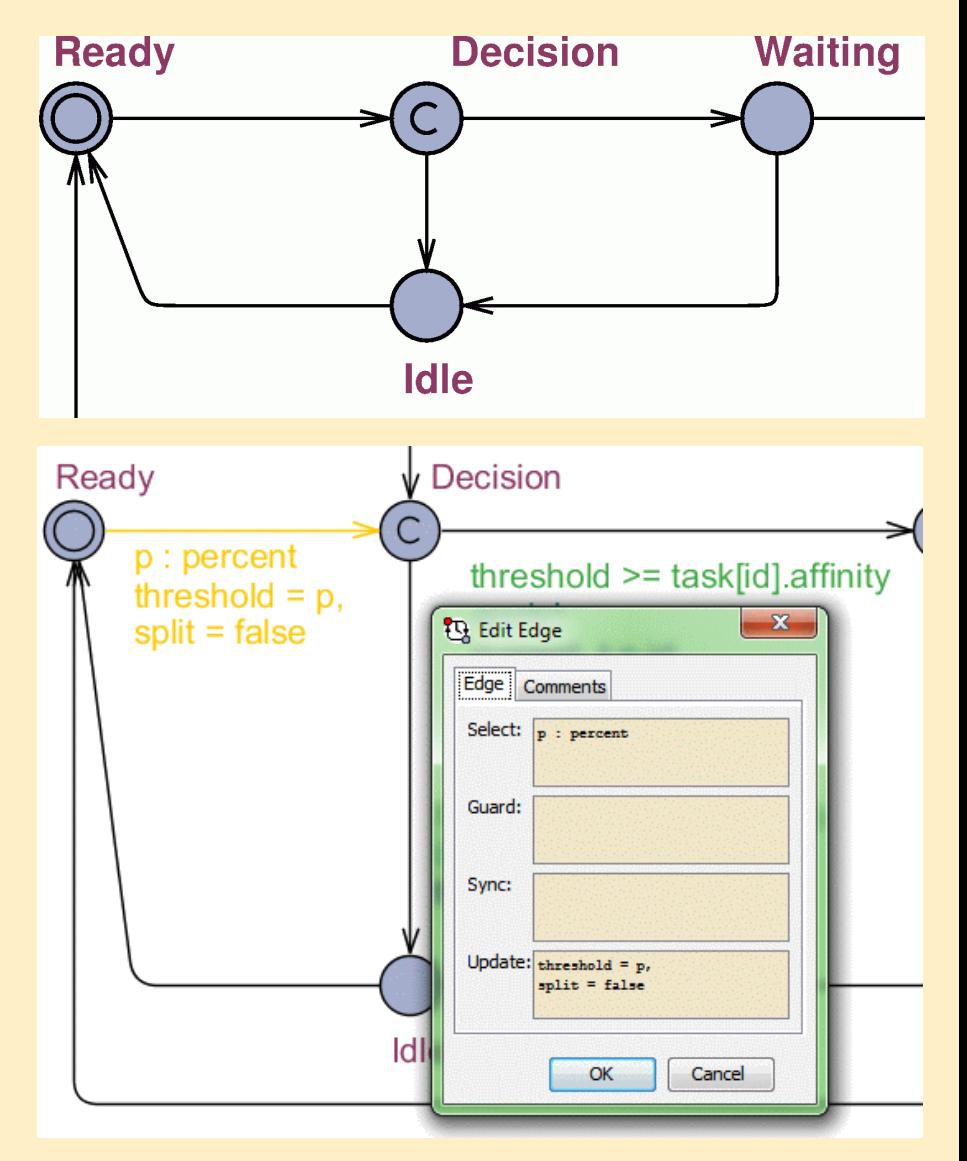

# Modeling random choice

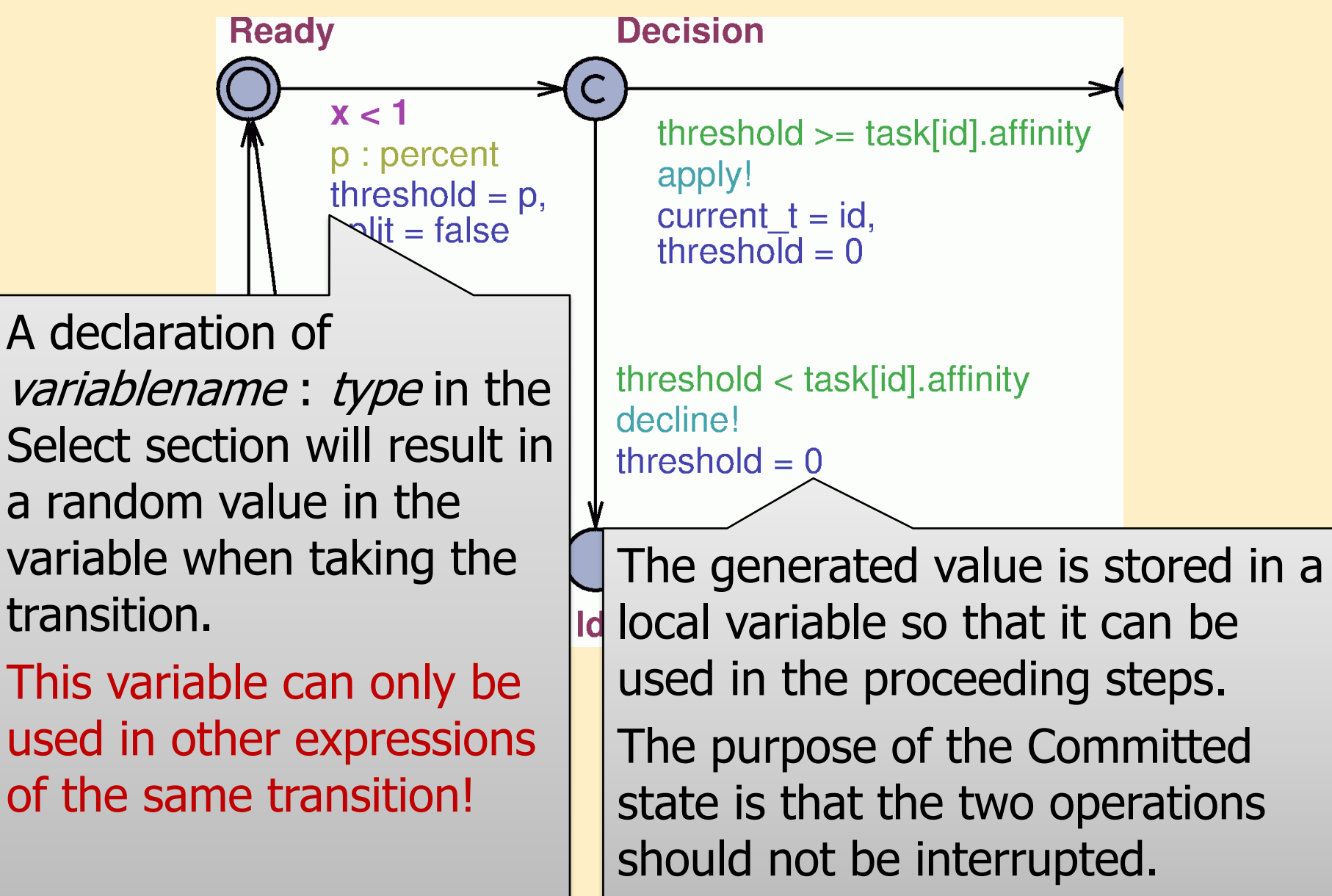

28

## **Declarations**

#### Global

```
typedef int[0,10] percent;
const int Levels = 3;
typedef int[0,Levels-1] p_level;
const int Tasks = 5;
typedef int[0,Tasks-1] t_id;
t_id current_t;
typedef struct {
  percent affinity;
  percent demand;
  p_level pri;
} task_t;
// affinity, demand, priority
const task_t task[Tasks] = {
…,
};
```
#### Local (Task)

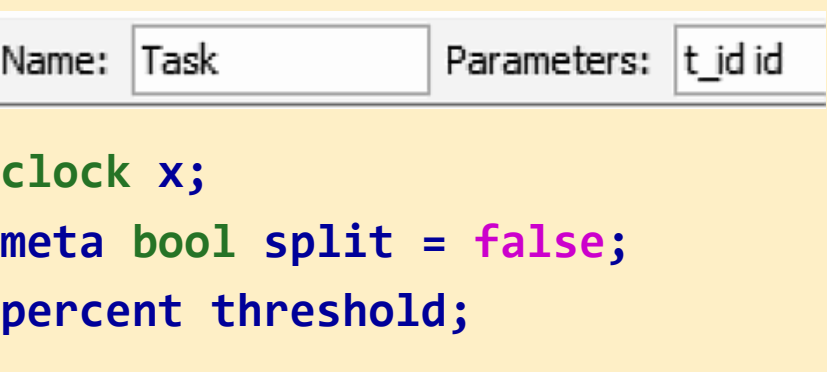

### How does counting applications work?

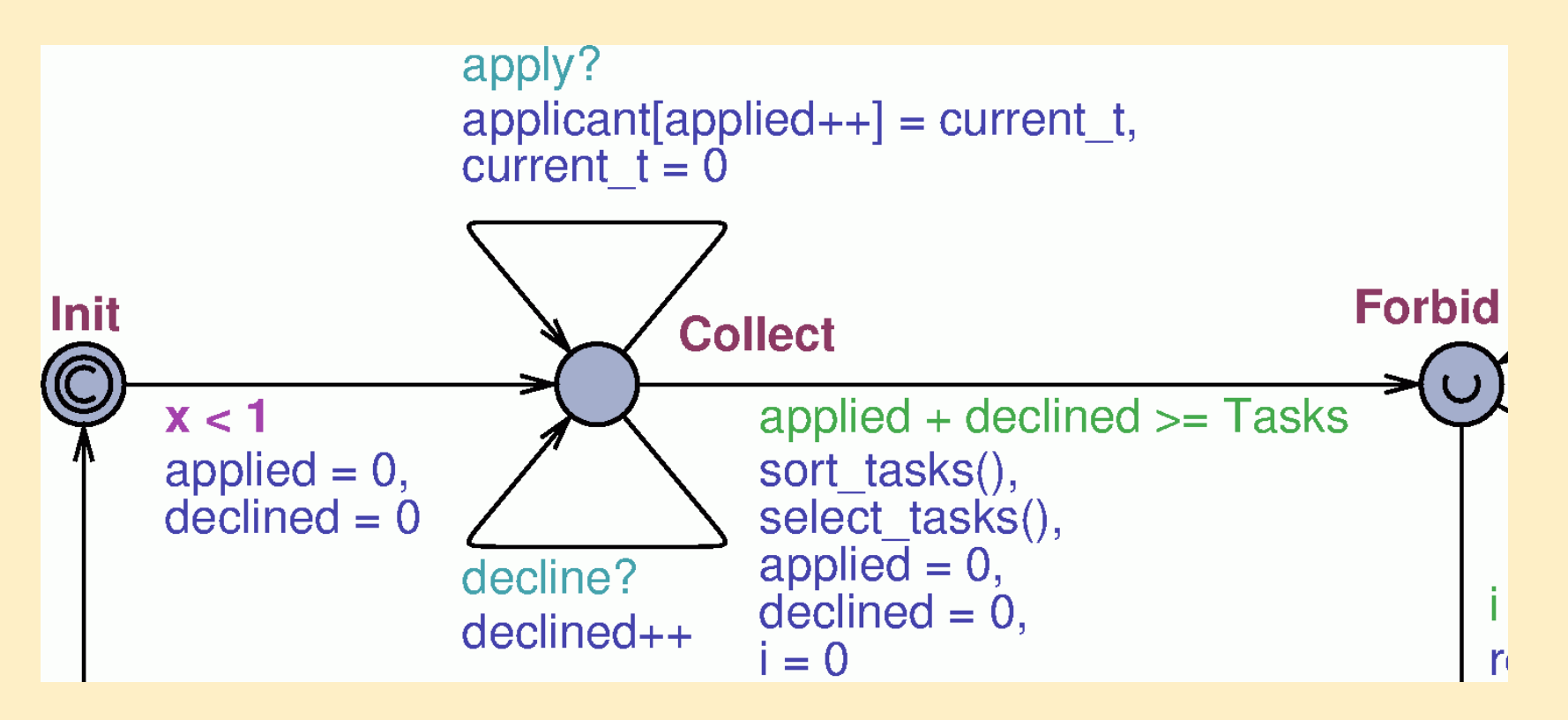

- We are staying in state Collect until each task either applied or declined
- Applied tasks are stored in a local array
- Functions sort\_tasks(), select\_tasks() are selecting tasks when entering state Forbid

# Collecting applications and declines

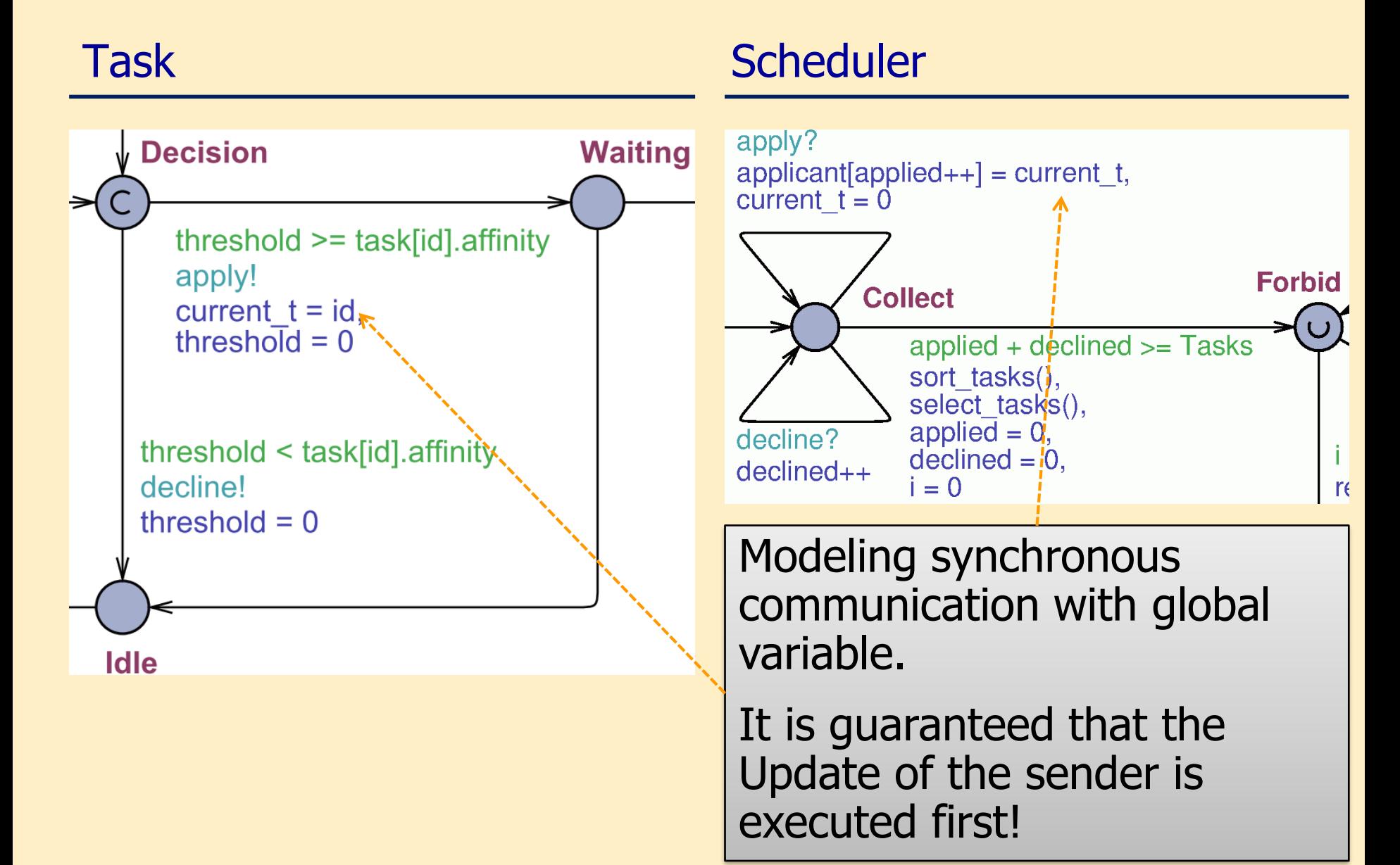

# Modeling synchronous communication / 2

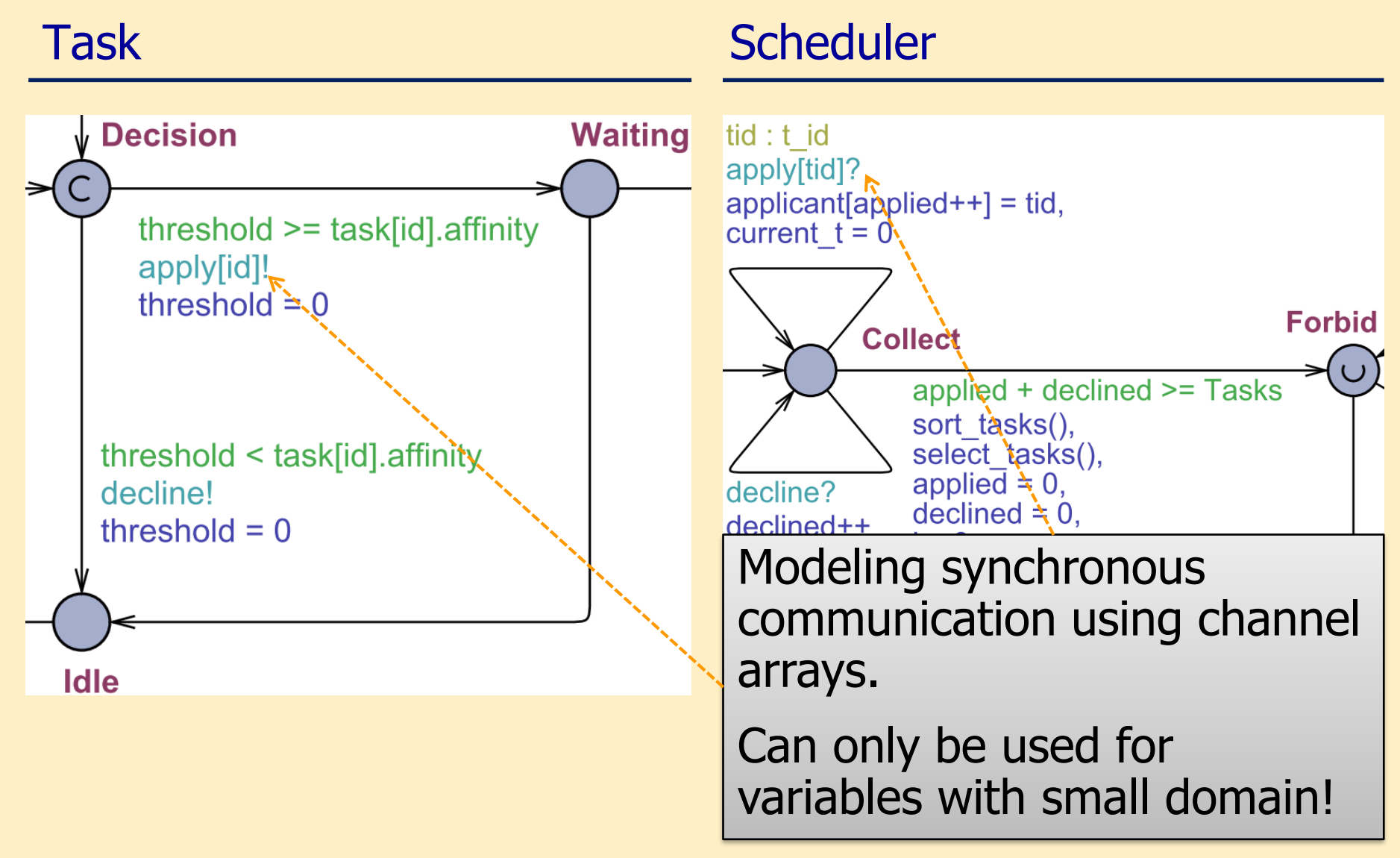

Why should we reset temporary variables?

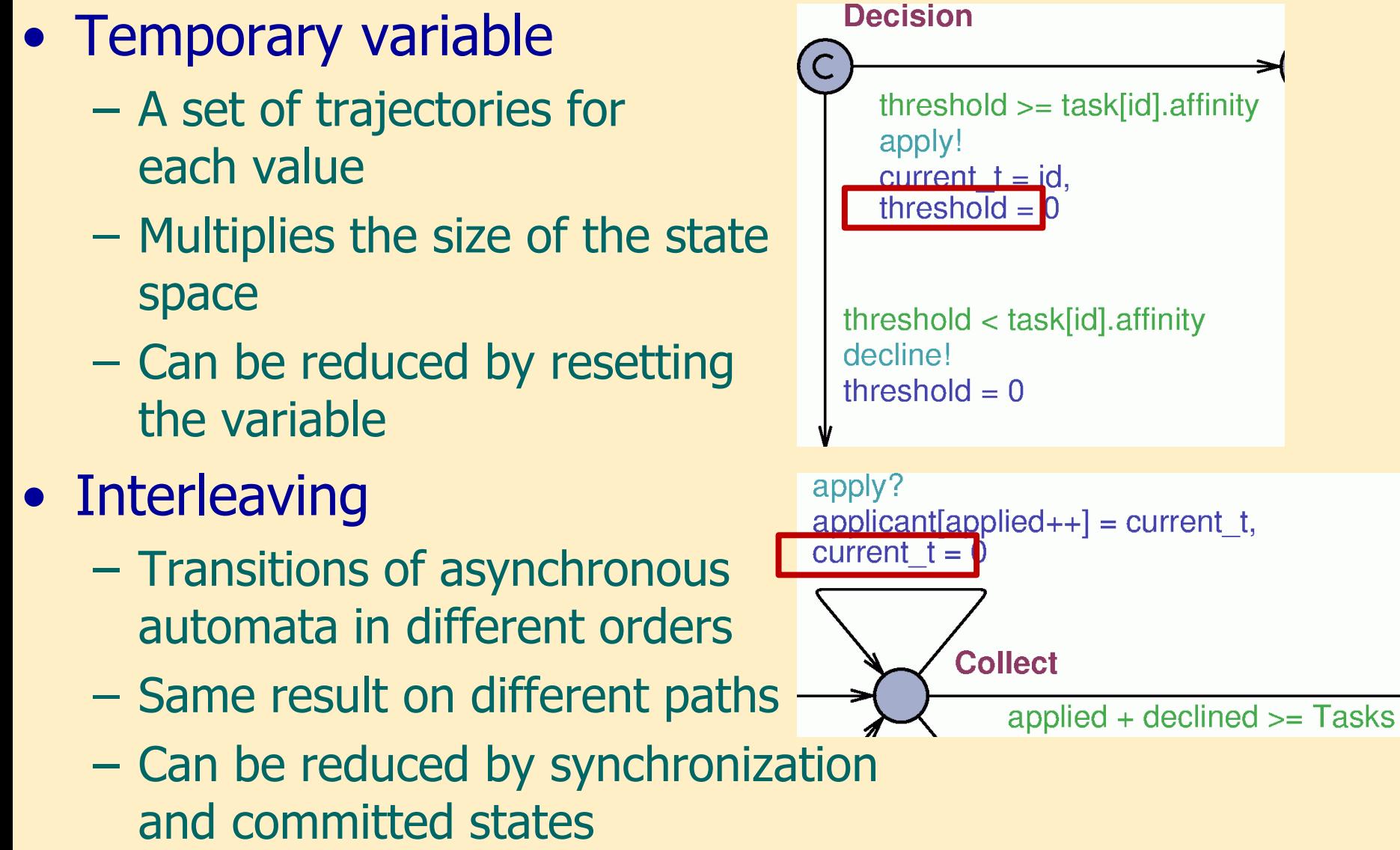

For

# Outlook: Behavior of two automata

Direct product, interleaving, synchronization

### Behavior of asynchronous automata: Interleaving

• System of two (independent) automata

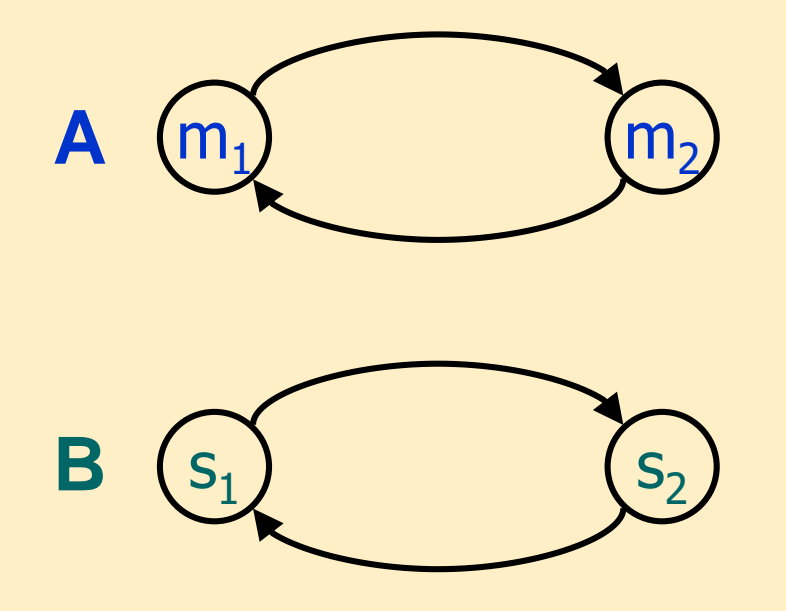

• States of the automata:  $A = \{m_1, m_2\}$ ,  $B = \{s_1, s_2\}$  • (Direct) product: state space of the system

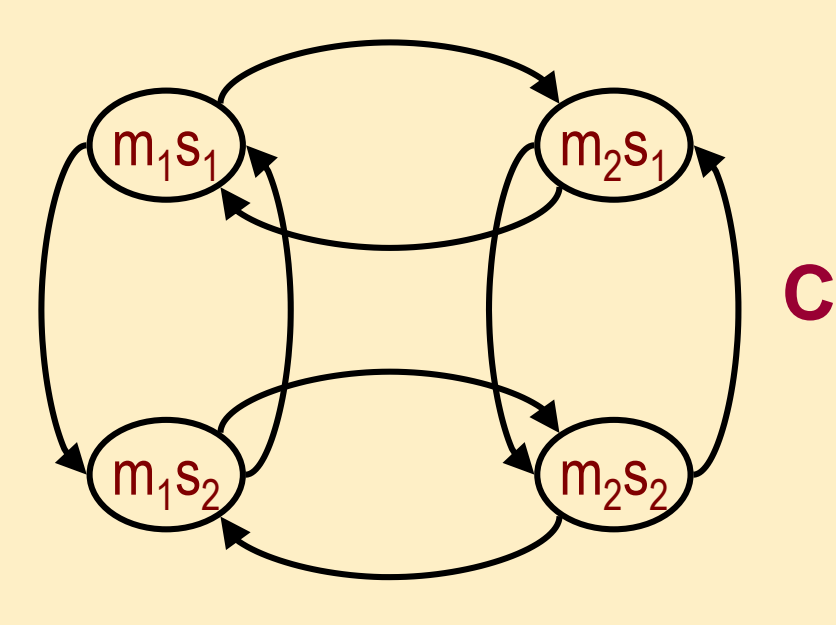

- Set of states:
	- $C = A \times B$
	- $C = \{m_1s_1, m_1s_2, m_2s_1, m_2s_2\}$

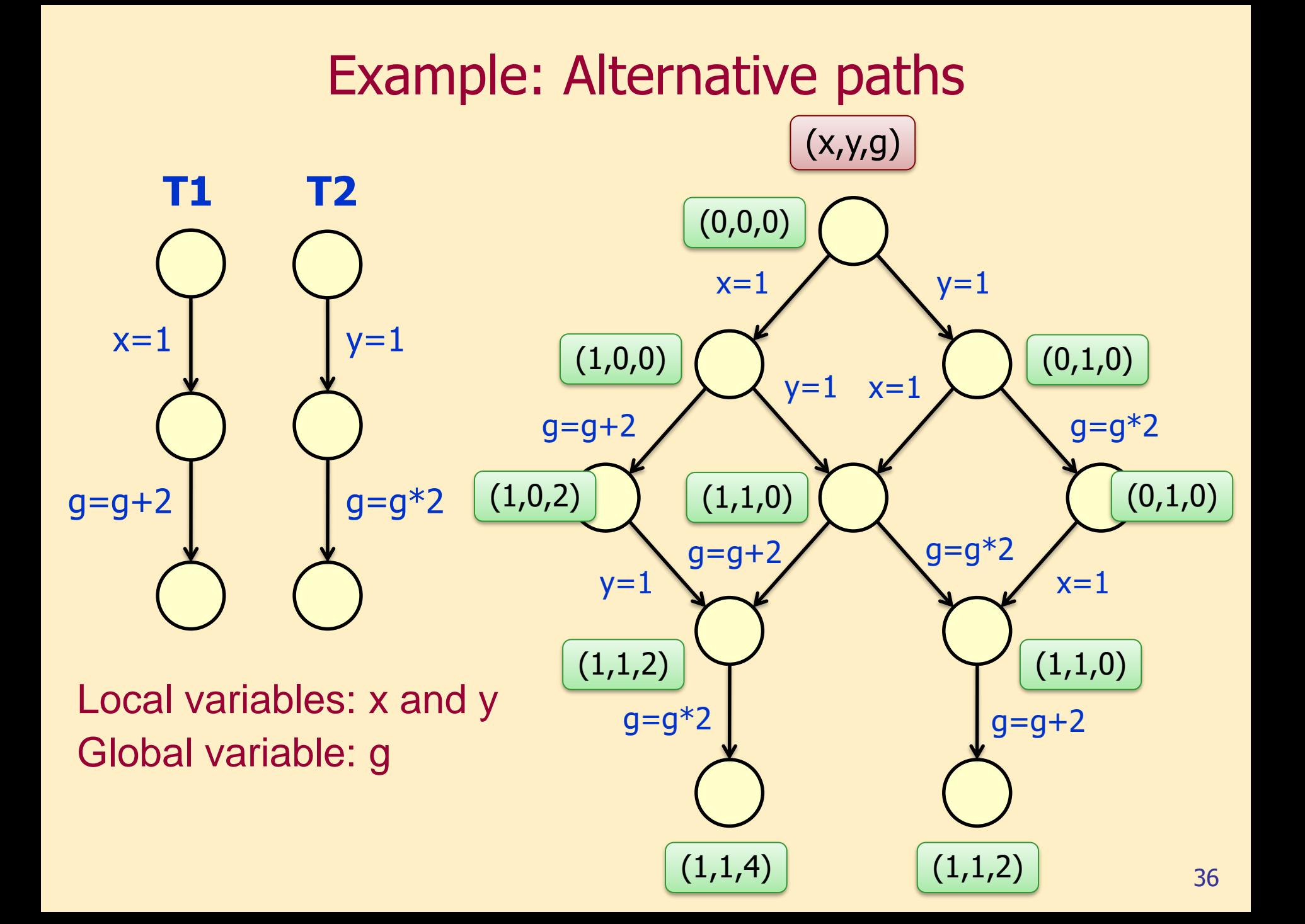

### Synchronizations and guards simplify the model

- Synchronization: taking the transitions at the same time
	- $m<sub>1</sub>$  $\mathsf{s}_1$   $\left(\mathsf{m}_2\right)$  $s<sub>1</sub>$  $m<sub>1</sub>$  $\mathsf{s}_2$  m<sub>2</sub>  $\eta_{2}S_{2}$ **C'**
- Guards: disable certain transitions

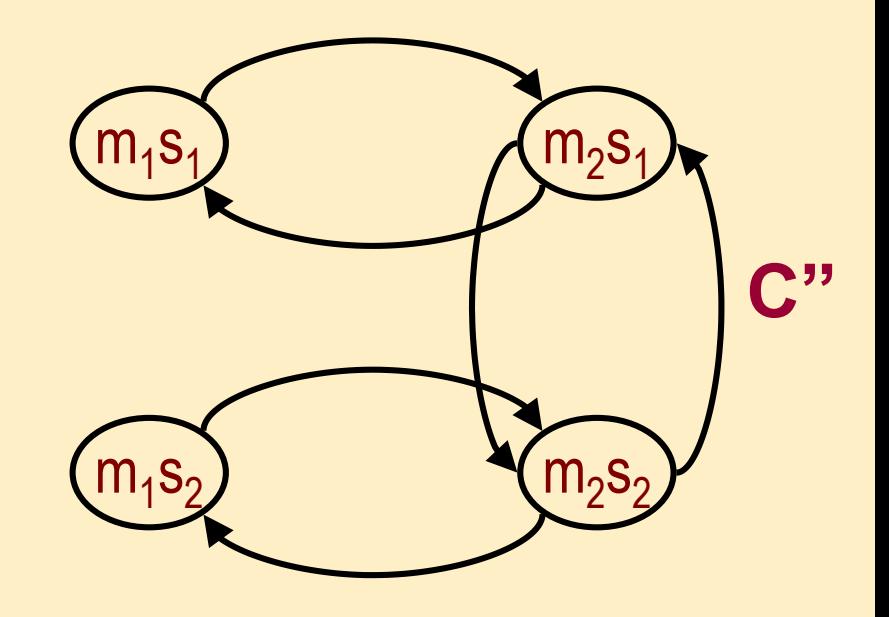

- E.g. "A and B takes the transition at the same time if their state index is the same"
- E.g. "B can only take the transition if A is in state  $\mathsf{m}_\mathsf{2}{}''$

### Example: Pedestrian light with button

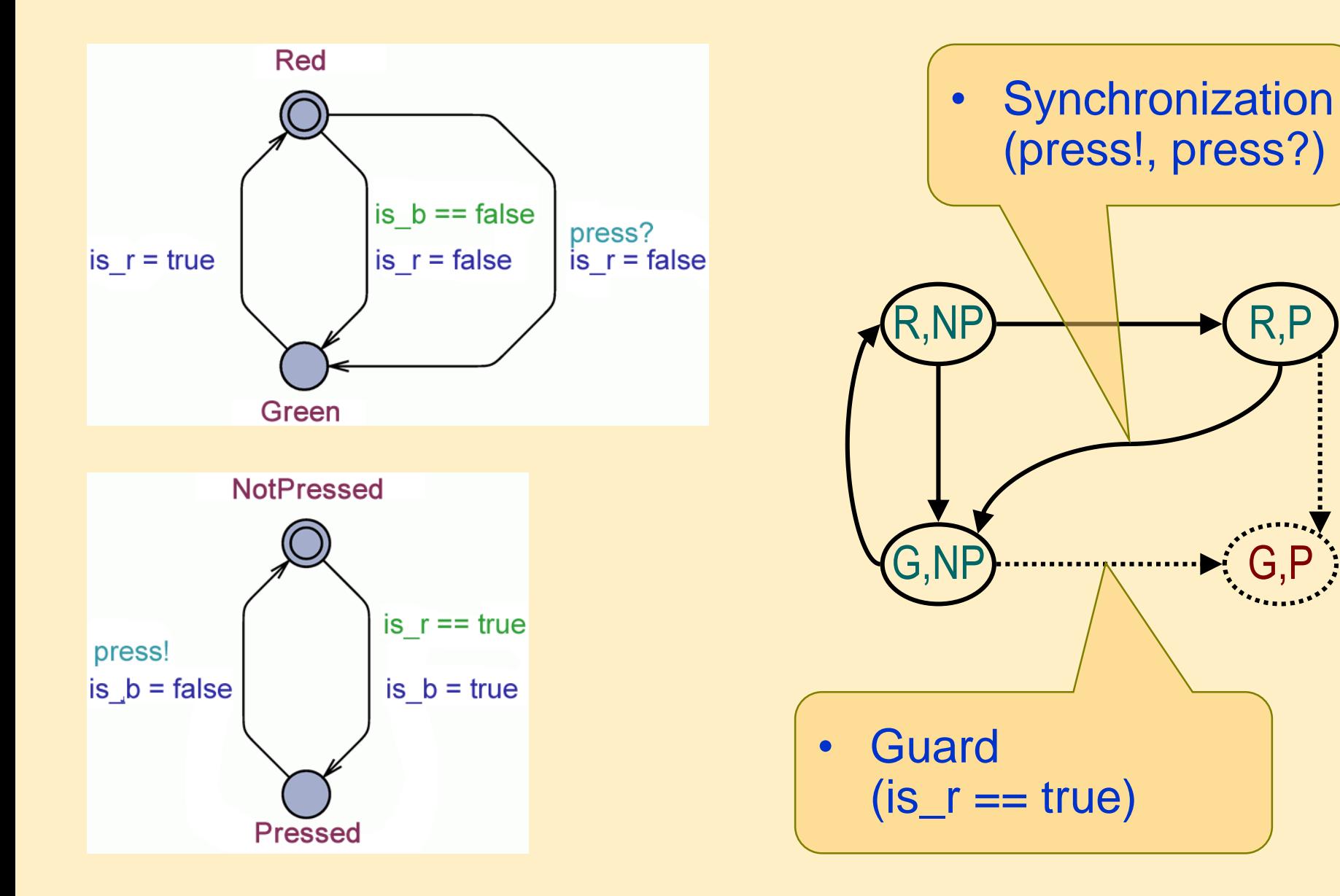

## Let's get back to our exercise

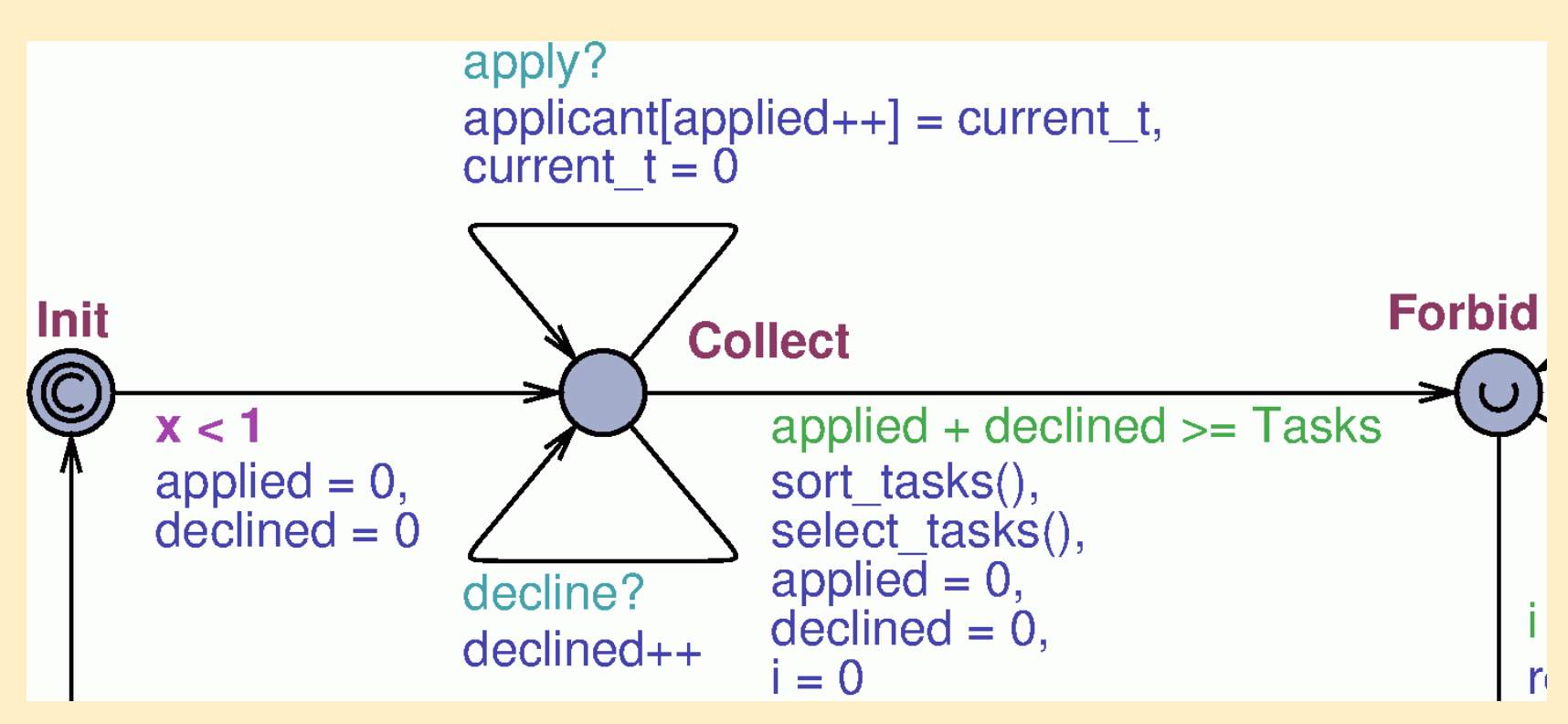

- Applied tasks are stored in a local array
- Functions sort\_tasks(), select\_tasks() are selecting tasks when entering state Forbid
	- Ordering tasks decreasing by their priority and CPU requirement, while observing the limits

## Selecting and rejecting tasks

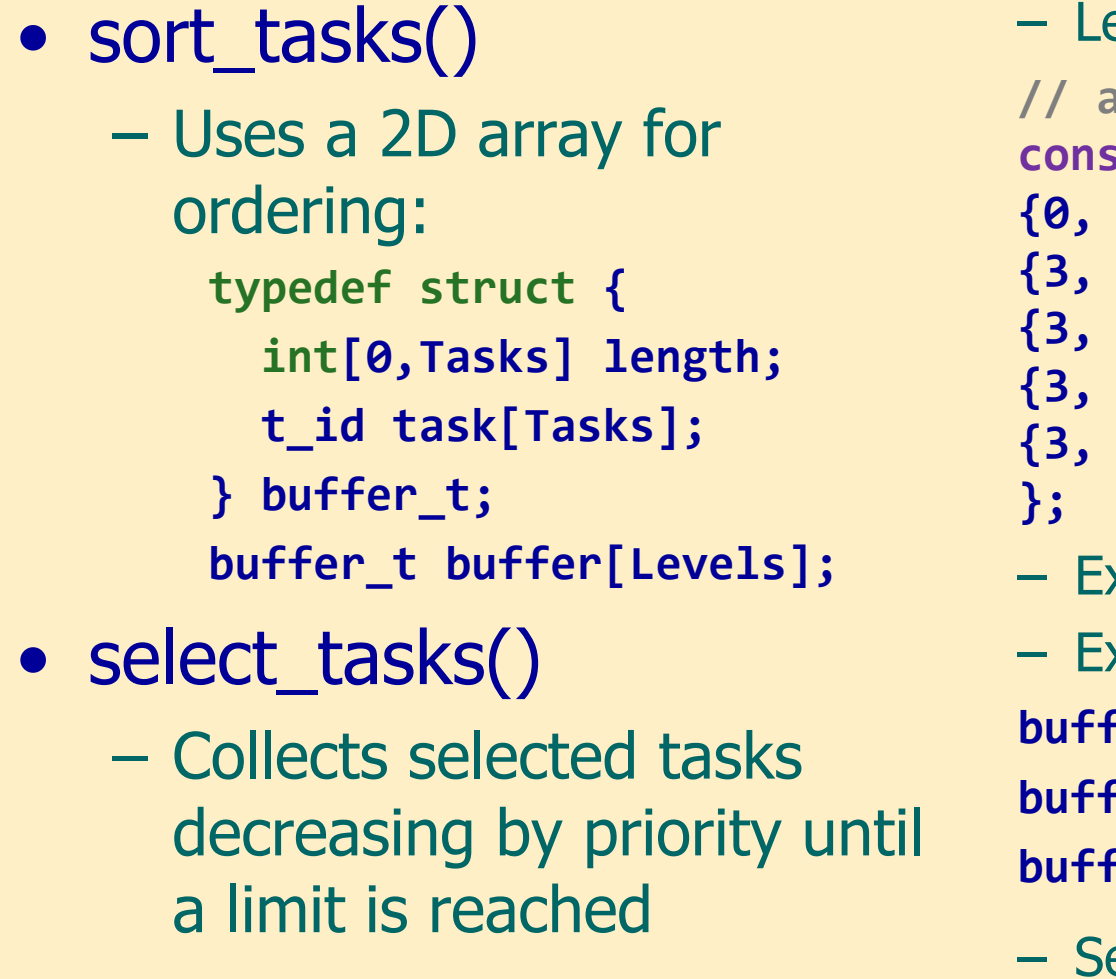

et the parameters be: **// affinity, demand, priority const task\_t task[Tasks] = { {0, 2, 0}, {3, 3, 1}, {3, 4, 1}, {3, 1, 1}, {3, 5, 2}** – Example applicants: 0, 2, 3, 4 xample order: **buffer[0] = [0] buffer[1] = [2, 3]**  $\text{fer}[2] = [4]$ elected: 0, 2, 3

– Rejected: 4

### Ordering tasks based on CPU requirement

```
void insert_at(int[0,Tasks] pos, t_id tid) {
  int i;
  for (i = buffer.length; i > pos; i--) {
    buffer.task[i] = buffer.task[i - 1];
  }
  buffer.task[pos] = tid;
  buffer.length++;
}
void sort_tasks() {
  int i, j, pri, pos;
  for (i = 0; i < applied; i++) {
    pri = task[applicant[i]].pri;
    for (j = 0, pos = -1; j < buffer[pri].length && pos < 0; j++) {
      if (task[applicant[i]].demand > task[buffer[pri].task[j]].demand)
        pos = j;
    }
    insert_at(pri, pos < 0 ? buffer[pri].length : pos, applicant[i]);
    applicant[i] = 0;
  }
}
```
### Selecting tasks while observing limits

```
void select_tasks() {
  int i, pri;
  percent p = 0;
  rejected = 0;
  thread.num = 0;
  for (pri = 0; pri < Levels; pri++) {
    for (i = 0; i < buffer[pri].length; i++) {
      if (p + task[buffer[pri].task[i]].demand <= 10 && 
          thread.num < Threads) {
        thread.task[thread.num++] = buffer[pri].task[i];
        p = p + task[buffer[pri].task[i]].demand;
      }
      else applicant[rejected++] = buffer[pri].task[i];
      buffer[pri].task[i] = 0;
    }
    buffer[pri].length = 0;
  }
}
```
# Notification about selection and rejection

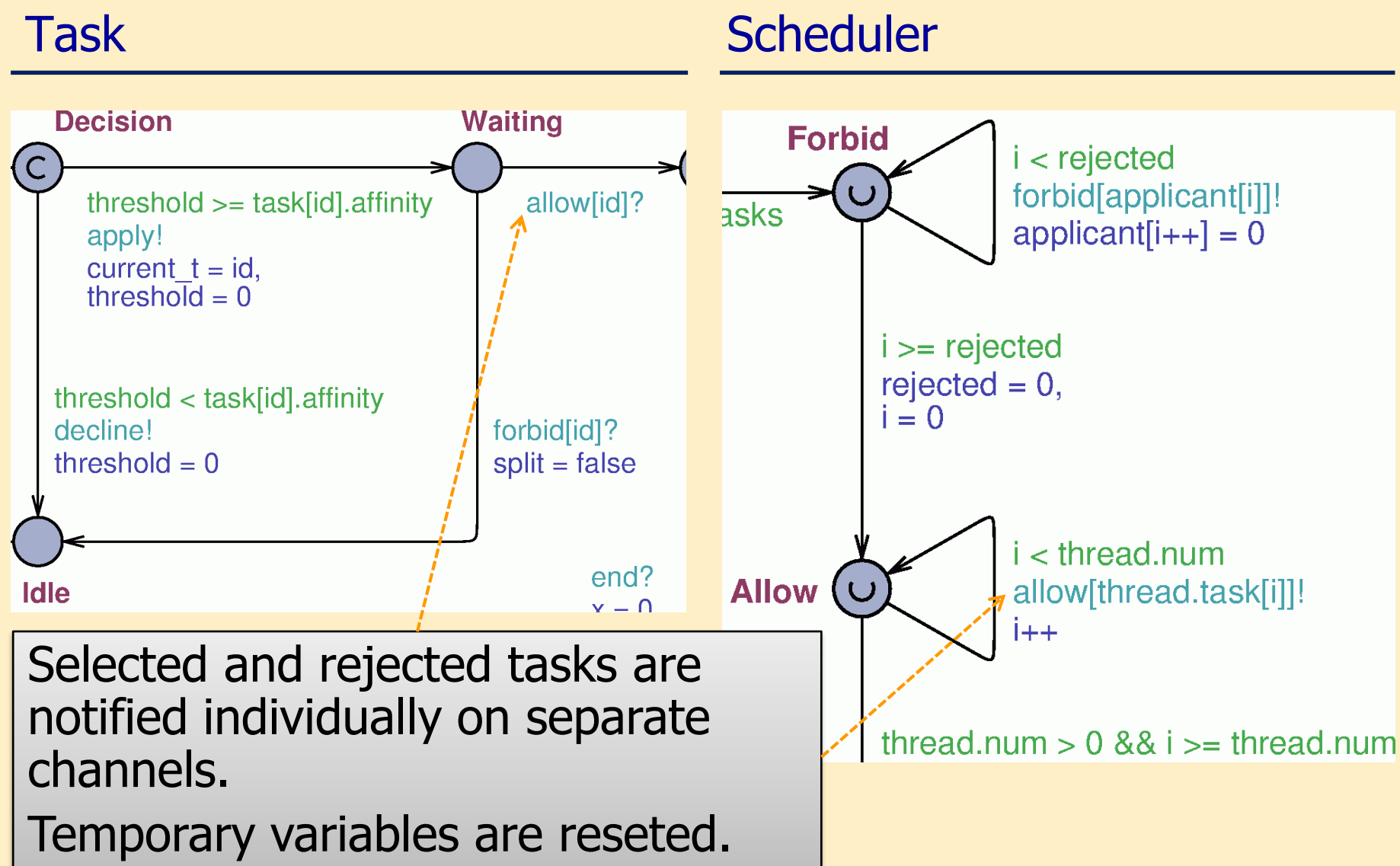

## The model already works (without a CPU)

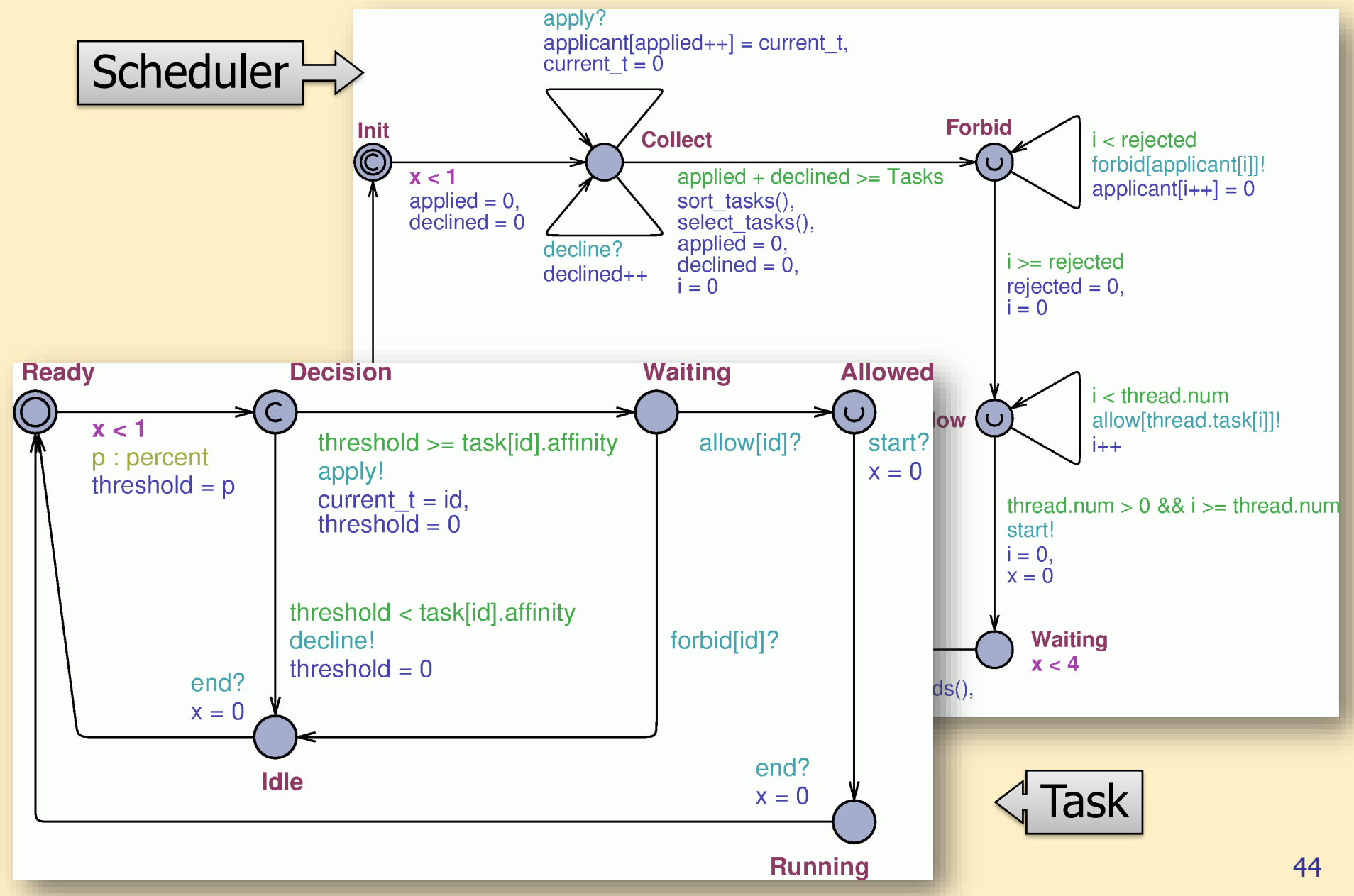

## Intermediate checking

- We already have a functional system
	- It is recommended to check this intermediate system
- Some requirements:
	- 1. The system contains no deadlocks.
	- 2. It is possible that a task is rejected by the scheduler.
	- 3. When selecting task 4, not all threads can be occupied.
	- 4. It is possible that all threads are occupied.
	- 5. It is not possible that a task is running but no thread is occupied.

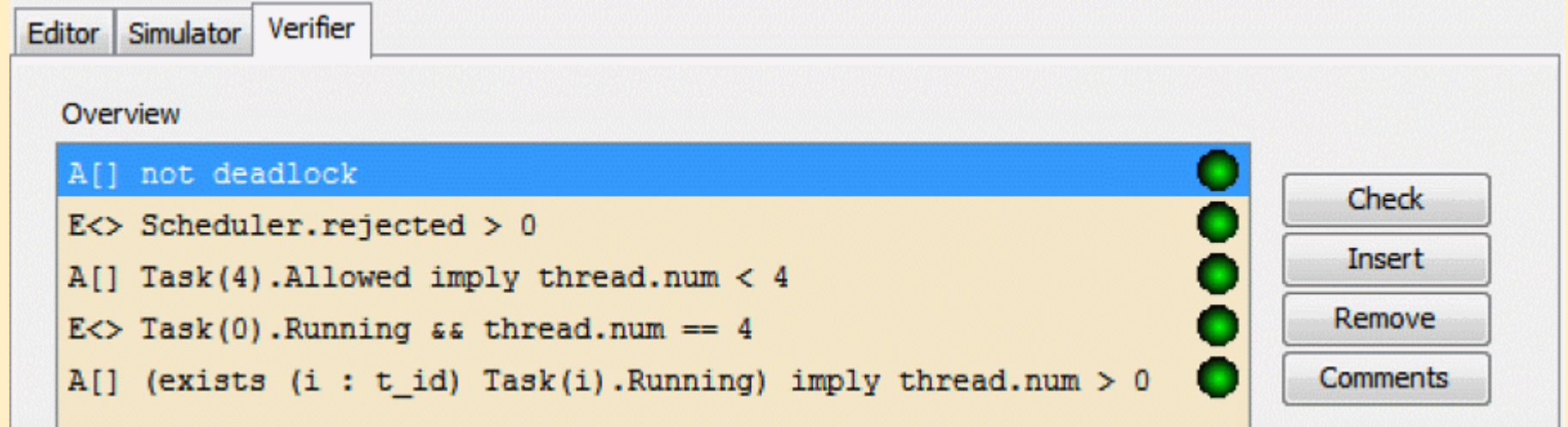

## Extending the model with a CPU

- Starting signal is sent by the scheduler on a broadcast channel. After this:
	- Tasks selected to run change to running state,
	- The scheduler changes to idle state until the end signal,
	- The CPU changes to active state, threads and tasks running are stored in a global data structure.
- The CPU sends an end signal when leaving active state. After this:
	- The CPU changes to inactive state,
	- The scheduler changes to initial state, the list of running threads and tasks is cleared,
	- Tasks also change to their initial state.

### Starting and stopping with CPU

**}**

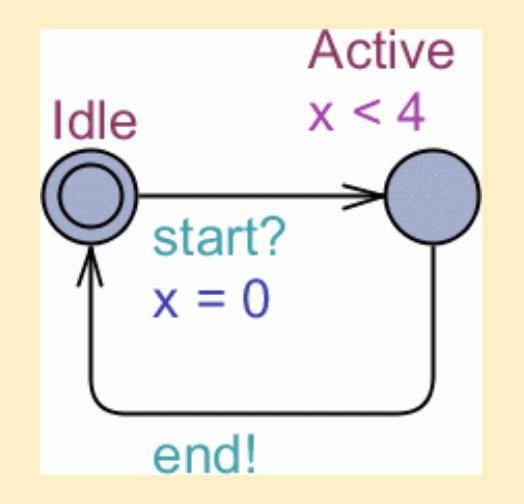

**const int Threads = 4;**

**typedef struct { int[0,Threads] num; t\_id task[Threads]; } thread\_t;**

**thread\_t thread;**

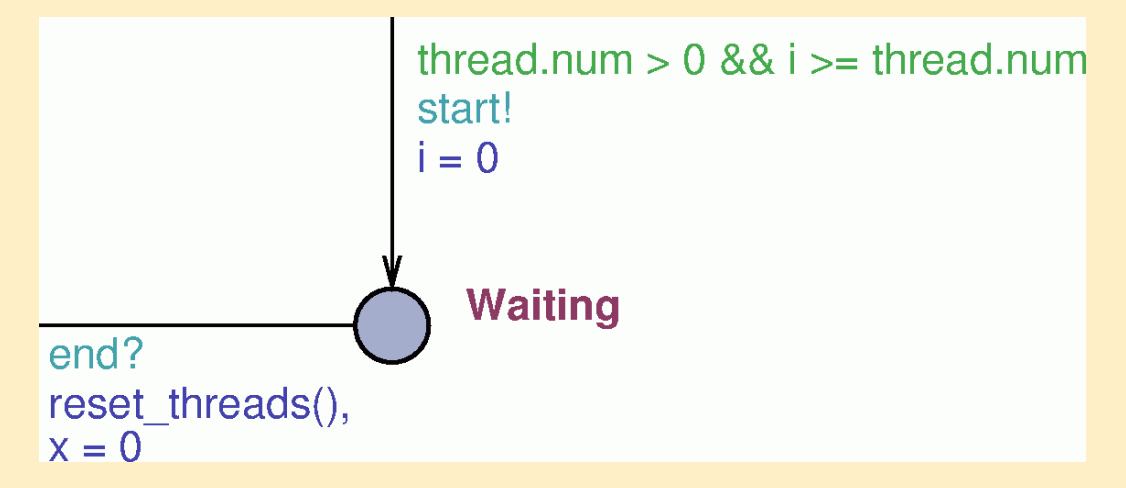

**chan apply, decline; urgent chan allow[Tasks], forbid[Tasks]; chan suspend[Tasks]; broadcast chan start, end; void reset\_threads() { while (thread.num > 0) thread.task[thread.num-- - 1] = 0;**

Let's make the model more advanced: Interrupts!

- An interrupt can occur in the active state of the CPU
	- Certain tasks can be interrupted (preemptive)
	- CPU requirement of the interrupt determines which tasks will be interrupted
	- At least as many tasks must be suspended (starting with the lowest priorities), such that enough CPU capacity will be available (the CPU requirements of the interrupt and the remaining tasks must be at most 100%)
		- The CPU selects the tasks to be suspended
		- It also notifies the suspended tasks
		- These tasks change to suspended state
	- After the interrupt
		- The CPU notifies the previously interrupted tasks
		- These tasks change to running state
		- The CPU also changes to running state

## Modeling interrupt

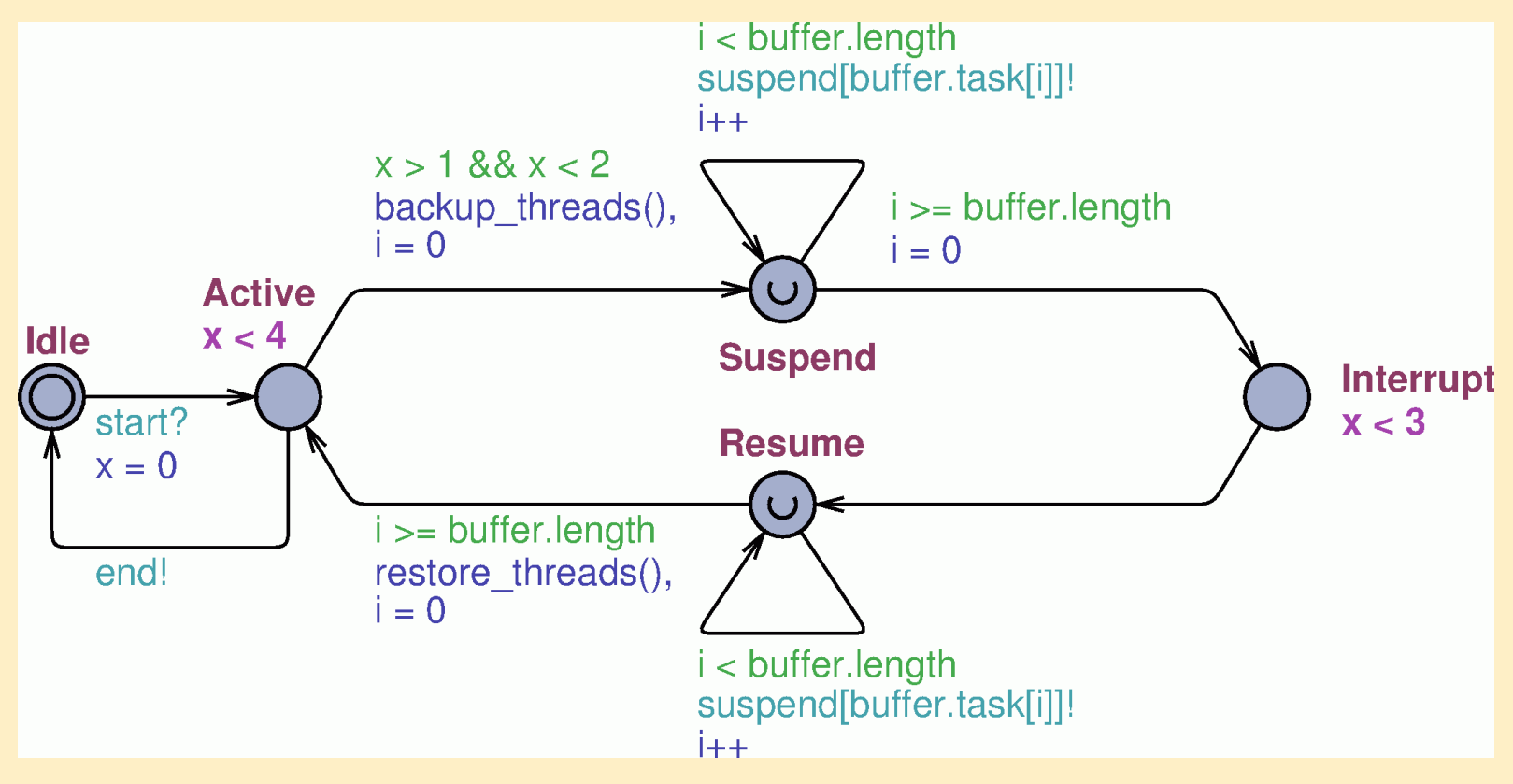

- Tasks are suspended by function backup\_threads(), and restored by function restore\_threads()
- Tasks are notified individually on separate channels about suspending and restoring

### Selecting tasks for suspending

```
void backup_threads() {
  int i, p;
  t_id tid;
  for (i = 0, p = 0; i < thread.num; i++) 
    p += task[thread.task[i]].demand;
  buffer.length = 0;
  for (i = 0; i < thread.num; i++) {
    if (p + i_demand > 10) {
      tid = thread.task[thread.num - i - 1];
      buffer.task[buffer.length++] = tid;
      thread.task[thread.num - i - 1] = 0;
      p -= task[tid].demand;
    }
  }
  thread.num -= buffer.length;
}
```
### Even more advanced: Overdue tasks

- When tasks are suspended for too long, they will be overdue and they cannot be completed in the current period
- Such overdue tasks will try to continue running in the next period
- This is modeled by changing to the state where they apply for running (after the end signal)
	- (i.e., they skip the random choice of applying or declining)

### Extending the model of a task with overdue

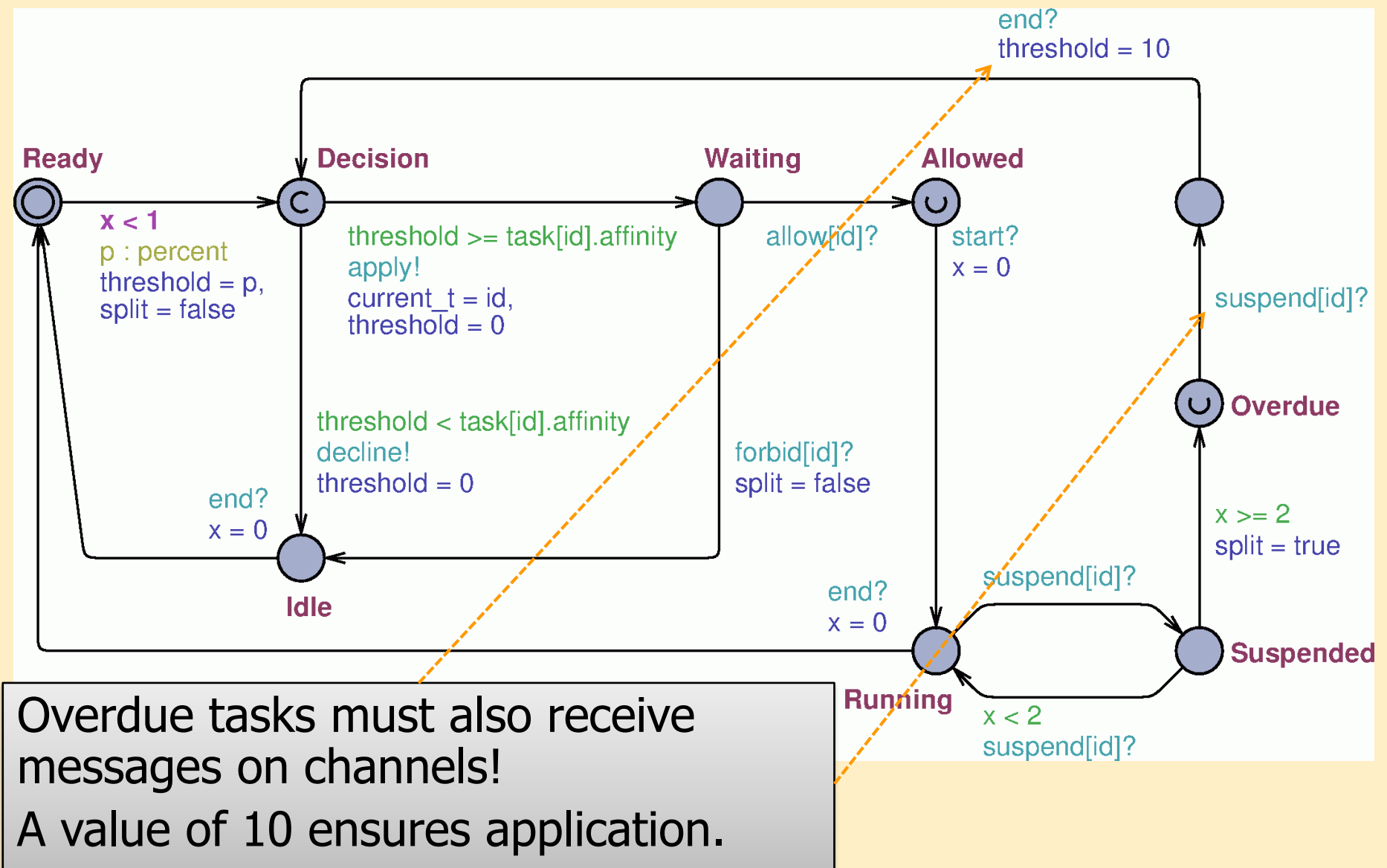

## We must introduce time limits

- A task has the following time limits:
	- Clocks of the selected tasks, the scheduler and the CPU start at the same time
	- The CPU can be active for at most 4 time units
	- An interrupt can occur between the 1st and 2nd time units
	- The interrupt must last at most until the 3rd time unit
	- Suspended tasks become overdue after the 2nd time unit

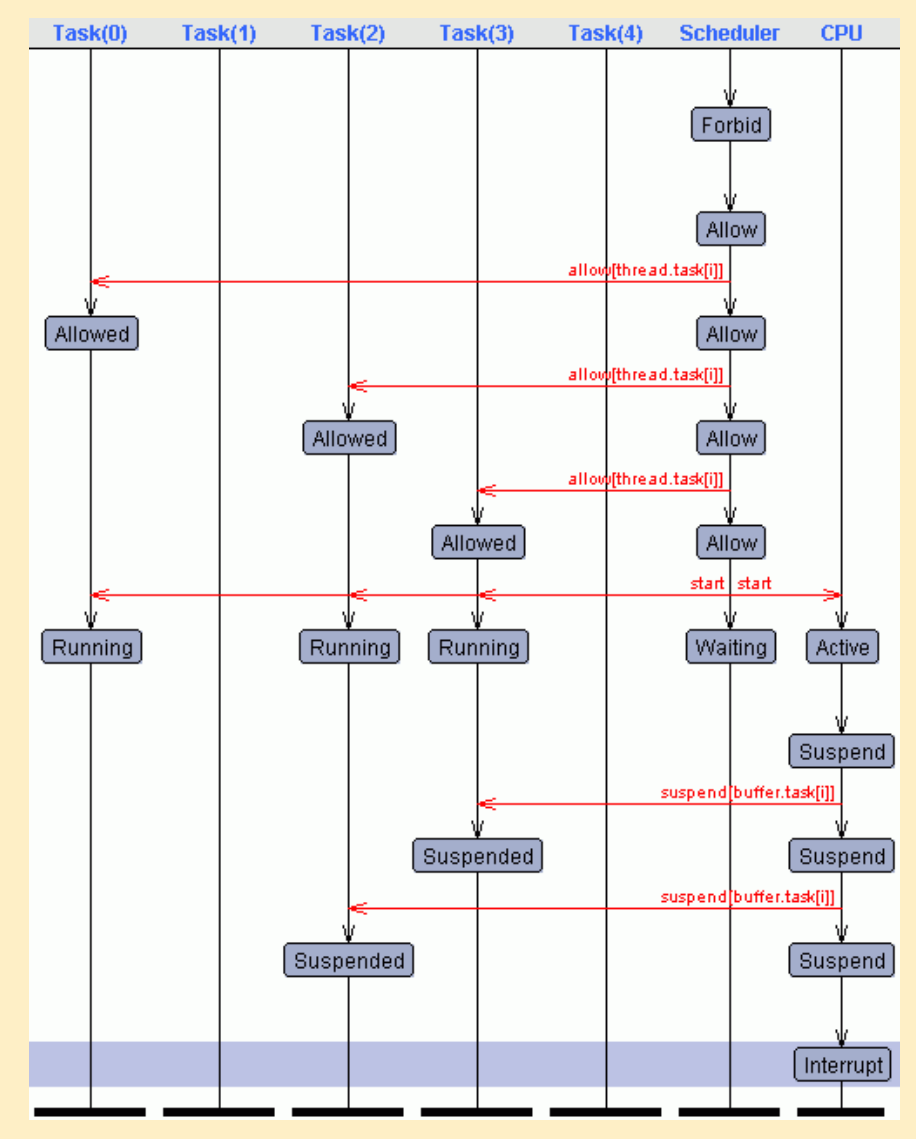

## Time limits in the model

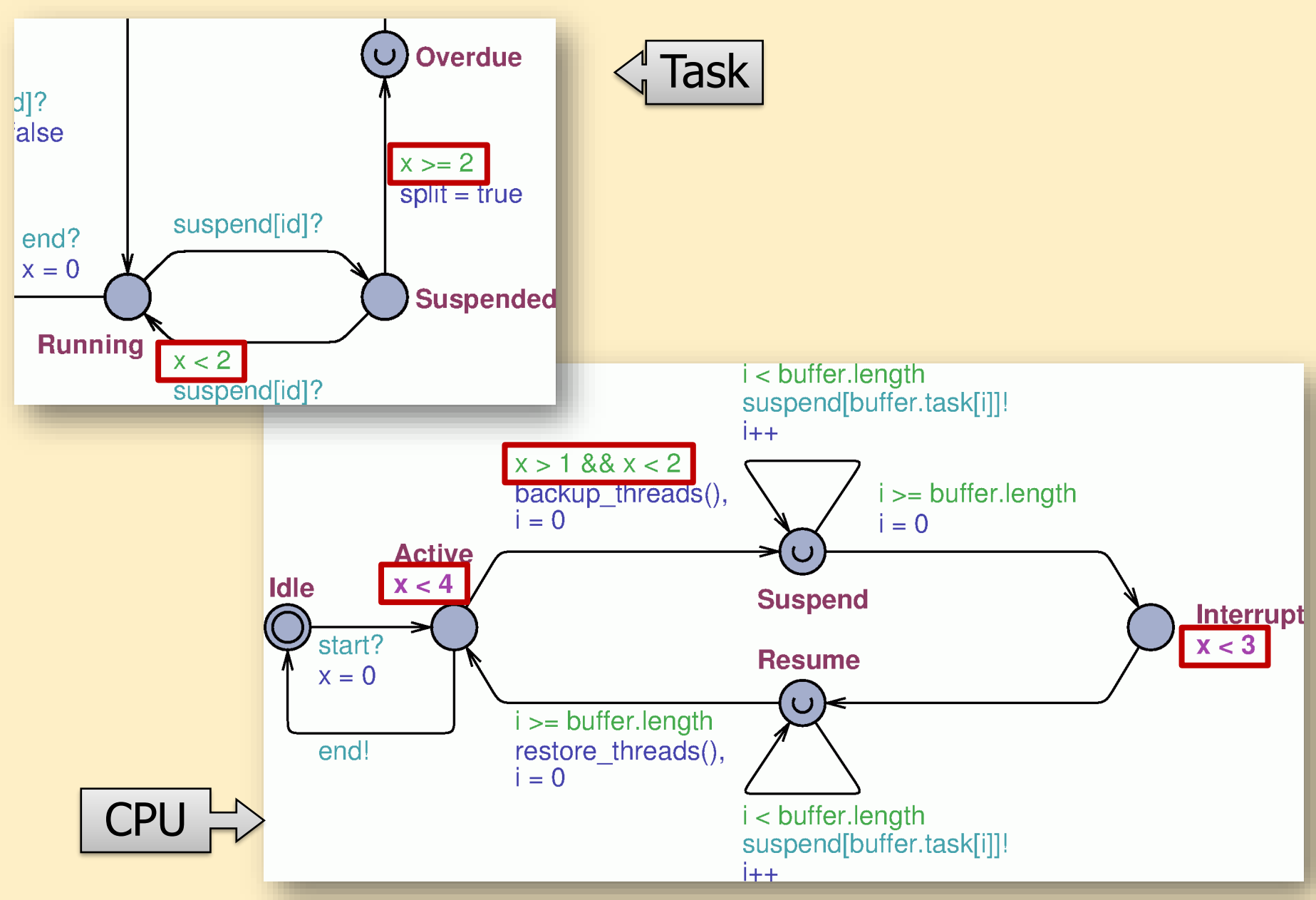

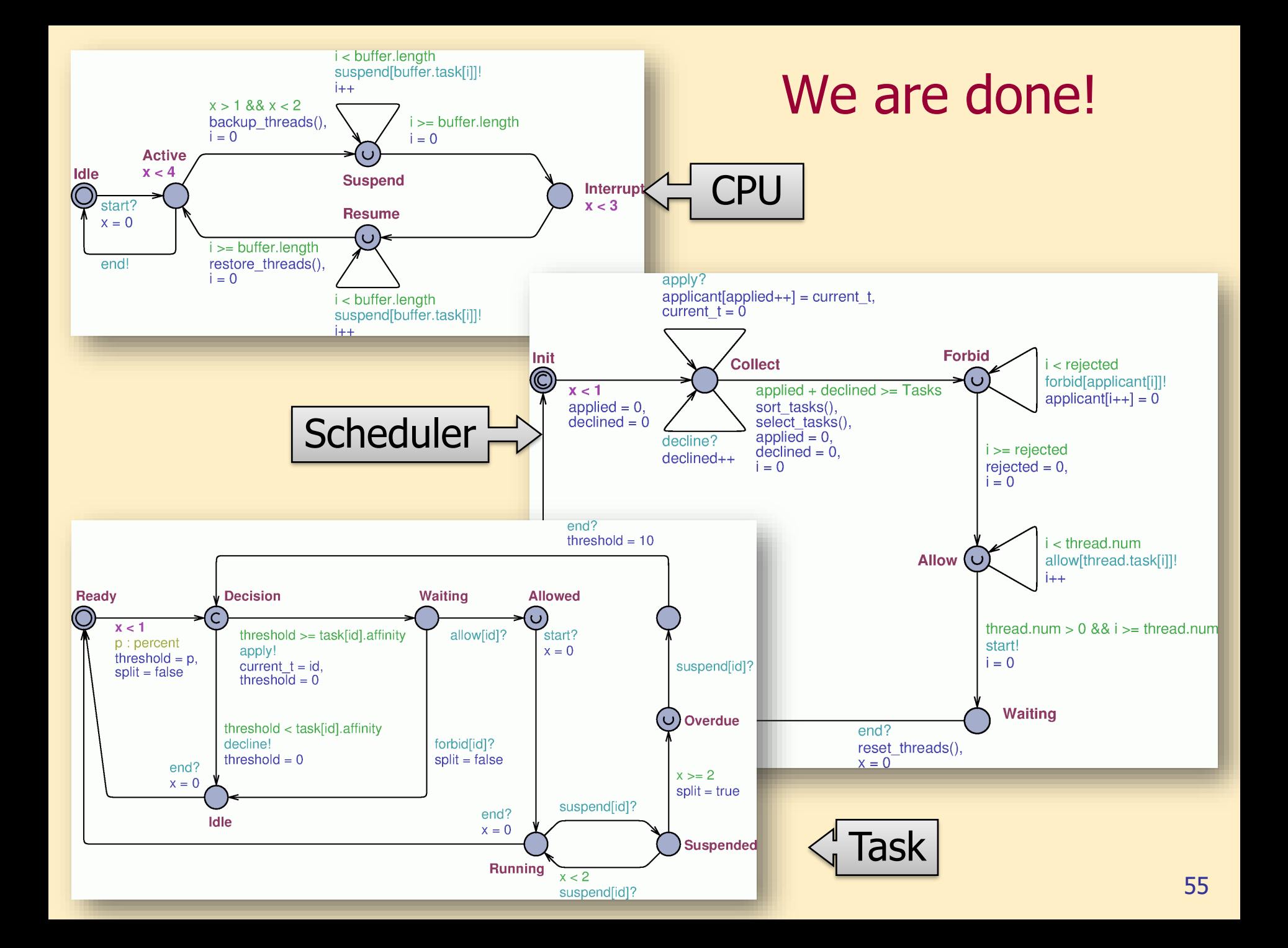

### Requirements to be verified

- 1. The model is deadlock free.
- 2. It is possible that an applied task has to be rejected.
- 3. It is possible that all threads are busy, i.e., maximal number of tasks are running.
- 4. If a task is running, the number of busy threads in the global data structure is greater than 0.
- 5. It is possible that the CPU suspends more than 2 threads due to an interrupt.
- 6. There is a path where no task is suspended in all of the periods, but it is not possible for all paths, i.e., there is at least one path where at least one task is suspended at least once.
- 7. It is not possible that a task is in suspended state after the 3rd time unit.
- 8. If a task is suspended, it may be completed eventually.

### Temporal expressions to be verified

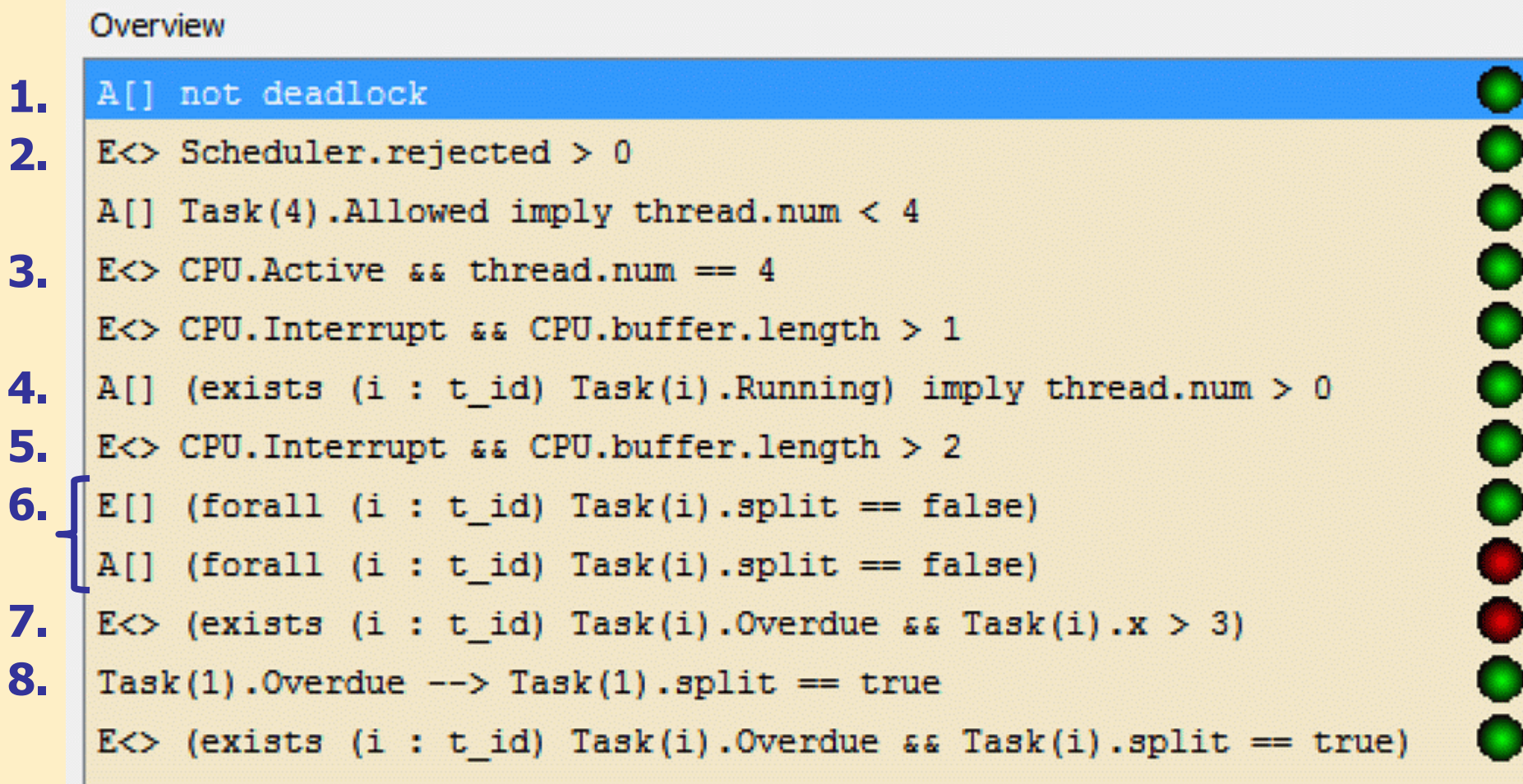